#### **inst.eecs.berkeley.edu/~cs61c CS61CL : Machine Structures**

#### **Lecture #3 - Dynamic Storage**

#### **2009-06-29**

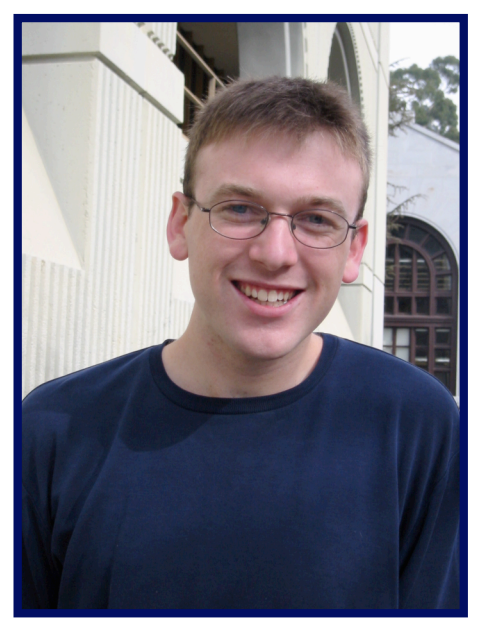

#### **Jeremy Huddleston**

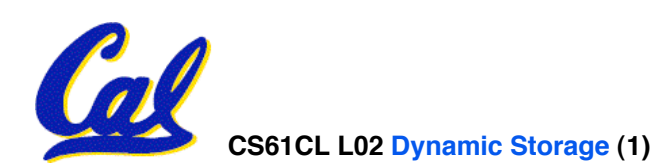

- •**Pointers and arrays are virtually same**
- **C knows how to increment pointers**
- **C is an efficient language, with little protection**
	- **Array bounds not checked**
	- **Variables not automatically initialized**
- •**(Beware) The cost of efficiency is more overhead for the programmer.**
	- **"C gives you a lot of extra rope but be careful not to hang yourself with it!"**

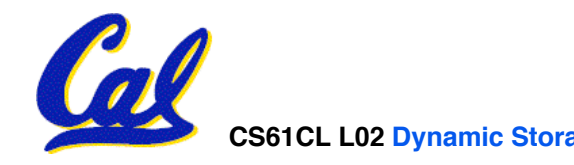

#### **Dynamic Memory Allocation (1/4)**

- **C has operator sizeof() which gives size in bytes (of type or variable)**
- **Assume size of objects can be misleading and is bad style, so use sizeof(type)**
	- **Many years ago an int was 16 bits, and programs were written with this assumption.**
	- **What is the size of integers now?**
- **"sizeof" knows the size of arrays:**

```
int ar[3]; // Or: int ar[] = {54, 47, 99}
sizeof(ar) \Rightarrow 12
```
• **…as well for arrays whose size is determined at run-time:**

```
int n = 3;
int ar[n]; // Or: int ar[fun_that_returns_3()];
sizeof(ar) \Rightarrow 12
```
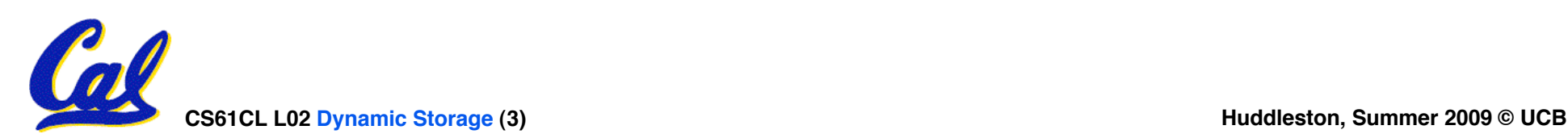

#### **Dynamic Memory Allocation (2/4)**

- **To allocate room for something new to point to, use malloc() (with the help of a typecast and sizeof):**
	- **ptr = (int \*) malloc (sizeof(int));**
		- **Now, ptr points to a space somewhere in memory of size (sizeof(int)) in bytes.**
		- •**(int \*) simply tells the compiler what will go into that space (called a typecast).**
- **malloc is almost never used for 1 var**

**ptr = (int \*) malloc (n\*sizeof(int));**

• **This allocates an array of n integers.**

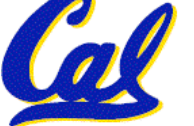

### **Dynamic Memory Allocation (3/4)**

- •**Once malloc() is called, the memory location contains garbage, so don'<sup>t</sup> use it until you've set its value.**
- **After dynamically allocating space, we must dynamically free it:**

**free(ptr);**

- **Use this command to clean up.**
	- **Even though the program frees all memory on exit (or when main returns), don't be lazy!**
	- **You never know when your main will get transformed into a subroutine!**

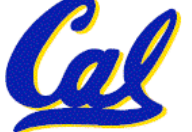

## **Dynamic Memory Allocation (4/4)**

- **The following two things will cause your program to crash or behave strangely later on, and cause VERY VERY hard to figure out bugs:**
	- **free()ing the same piece of memory twice**
	- **calling free() on something you didn't get back from malloc()**
- **The runtime does not check for these mistakes**
	- **Memory allocation is so performance-critical that there just isn't time to do this**
	- **The usual result is that you corrupt the memory allocator's internal structure**
	- **You won't find out until much later on, in a totally unrelated part of your code!**

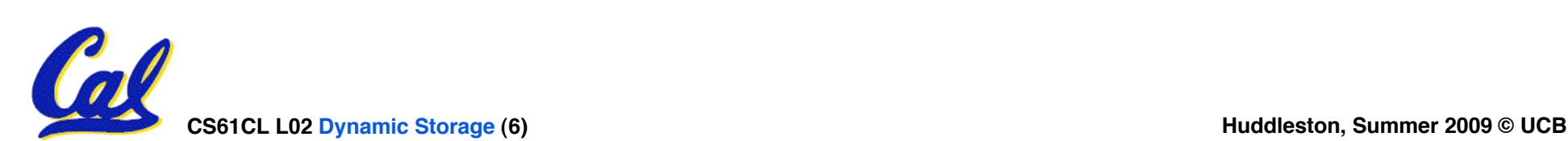

#### **Arrays not implemented as you'd think**

```
void foo() {
 int *p, *q, x, a[1]; // a[] = {3} also works here
 p = (int *) malloc (sizeof(int));
 q = &x;
 *p = 1; // p[0] would also work here
 *q = 2; // q[0] would also work here
 \stara = 3; // a[0] would also work here
 printf("*p:%u, p:%u, &p:%u\n", *p, p, &p);
 printf("*q:%u, q:%u, &q:%u\n", *q, q, &q);
 printf("*a:%u, a:%u, &a:%u\n", *a, a, &a);
}
   ... ? ? ... 12 16 20 24 28 32 36 40 44 48 52 56 60 64 68 ...
               p \mid q \, x \mid a52 | 32 | 2 | 3 | | | 1
                                  unnamed-malloc-space
               *p:1, p:52, &p:24
               *q:2, q:32, &q:28
               *a:3, a:36, &a:36
```
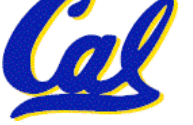

#### **Don't forget the globals!**

- **Remember:**
	- **Structure declaration does not allocate memory**
	- **Variable declaration does allocate memory**
- **So far we have talked about several different ways to allocate memory for data:**
	- **1. Declaration of a local variable**

**int i; struct Node list; char \*string; int ar[n];**

**2. "Dynamic" allocation at runtime by calling allocation function (alloc).**

 **ptr = (struct Node \*) malloc(sizeof(struct Node)\*n);**

- **One more possibility exists…**
	- **3. Data declared outside of any procedure (i.e., before main).**
	- **Similar to #1 above, but has "global" scope.**

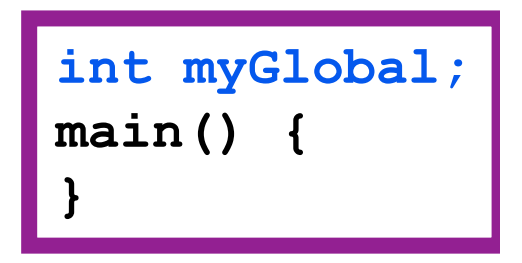

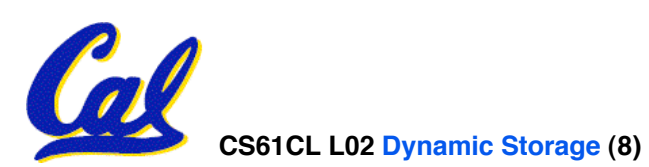

# **C Memory Management**

- **A program's** *address ~ FFFF FFFFhex space* **contains 4 regions:**
	- **stack: local variables, grows downward**
	- **heap: space requested for pointers via malloc() ; resizes dynamically, grows upward**
	- **static data: variables declared outside main, does not grow or shrink** *~ 0hex*
	- **code: loaded when program starts, does not change**

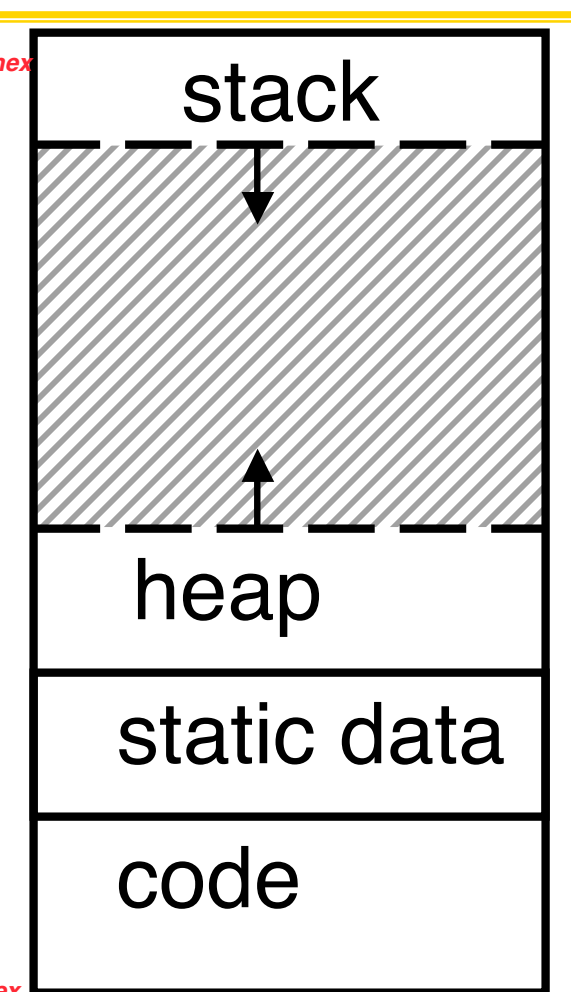

**CS61CL L02 Dynamic Storage (9) Huddleston, Summer 2009 © UCB** *For now, OS somehow prevents accesses between stack and heap (gray hash lines). Wait for virtual memory*

#### **Where are variables allocated?**

- •**If declared outside a procedure, allocated in "static" storage**
- •**If declared inside procedure, allocated on the "stack" and freed when procedure returns.**
	- **NB: main() is a procedure**

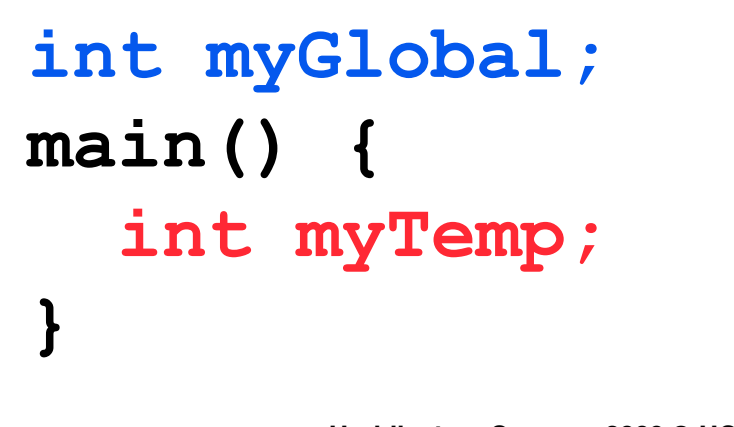

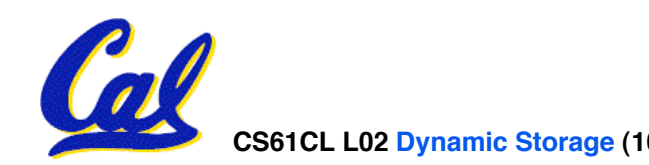

**CS61CL L02 Dynamic Storage (10) Huddleston, Summer 2009 © UCB**

#### **The Stack**

- •**Stack frame includes:**
	- **Return "instruction" address**
	- **Parameters**
	- **Space for other local variables**
- •**Stack frames contiguous blocks of memory; stack pointer tells where top stack frame is**
- •**When procedure ends, stack frame is tossed off the stack; frees memory for future stack frames** frame

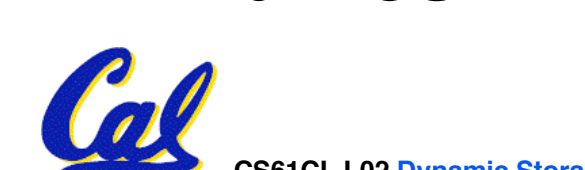

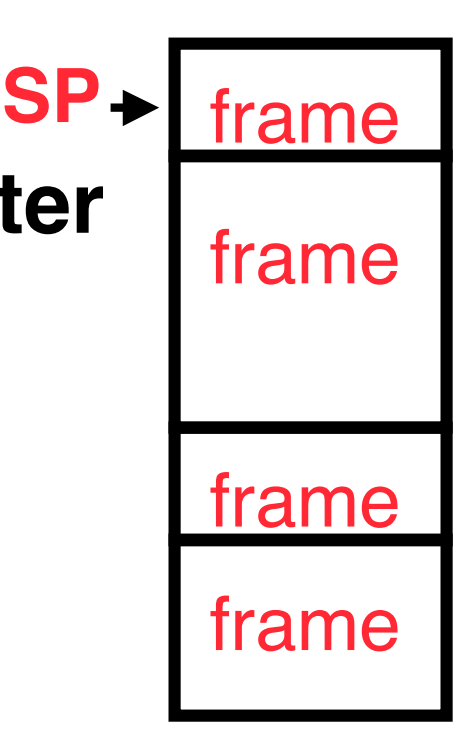

## • **Last In, First Out (LIFO) data structure**

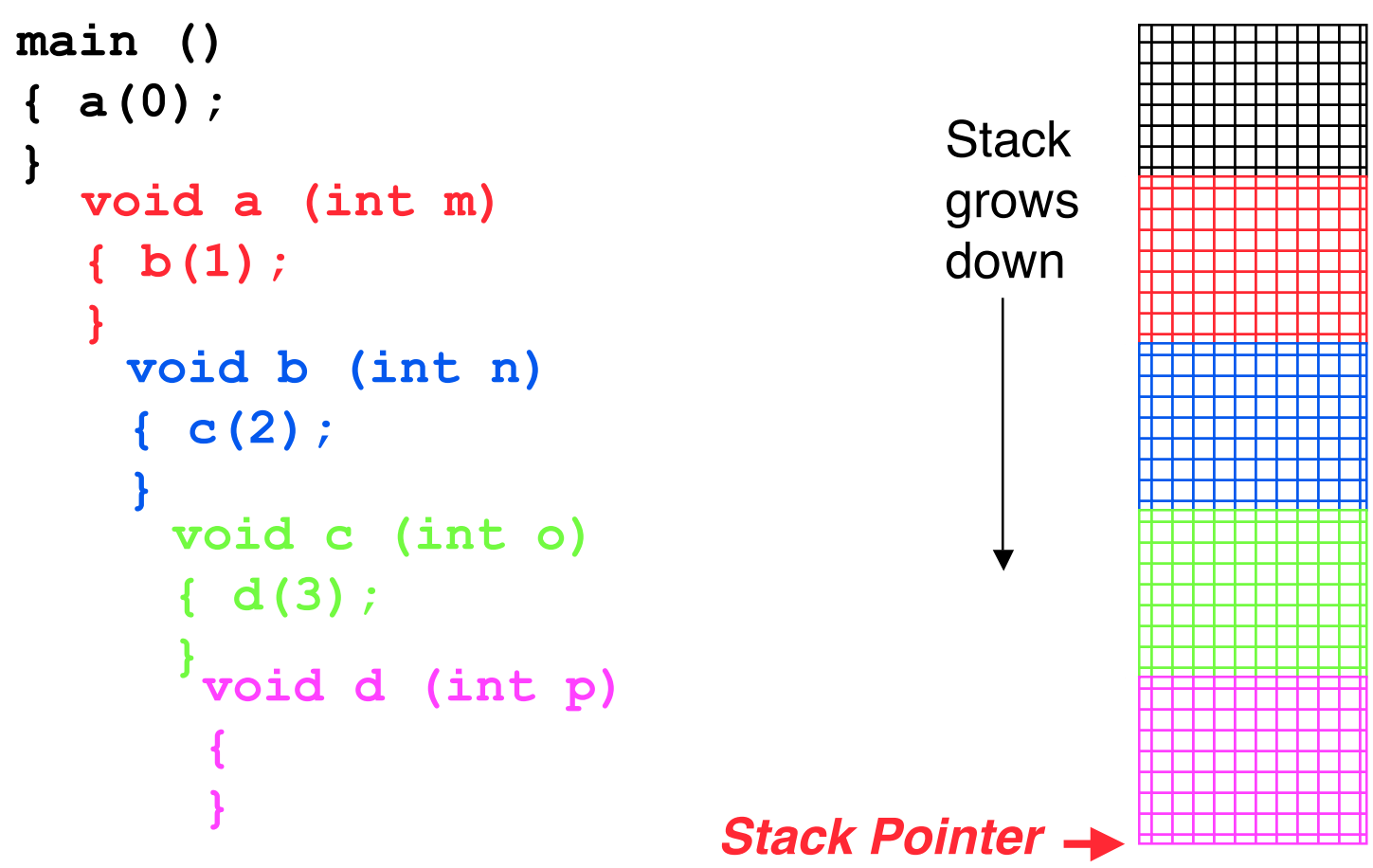

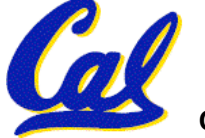

*stack*

#### **Who cares about stack management?**

•**Pointers in C allow access to deallocated memory, leading to hard-to-find bugs !**

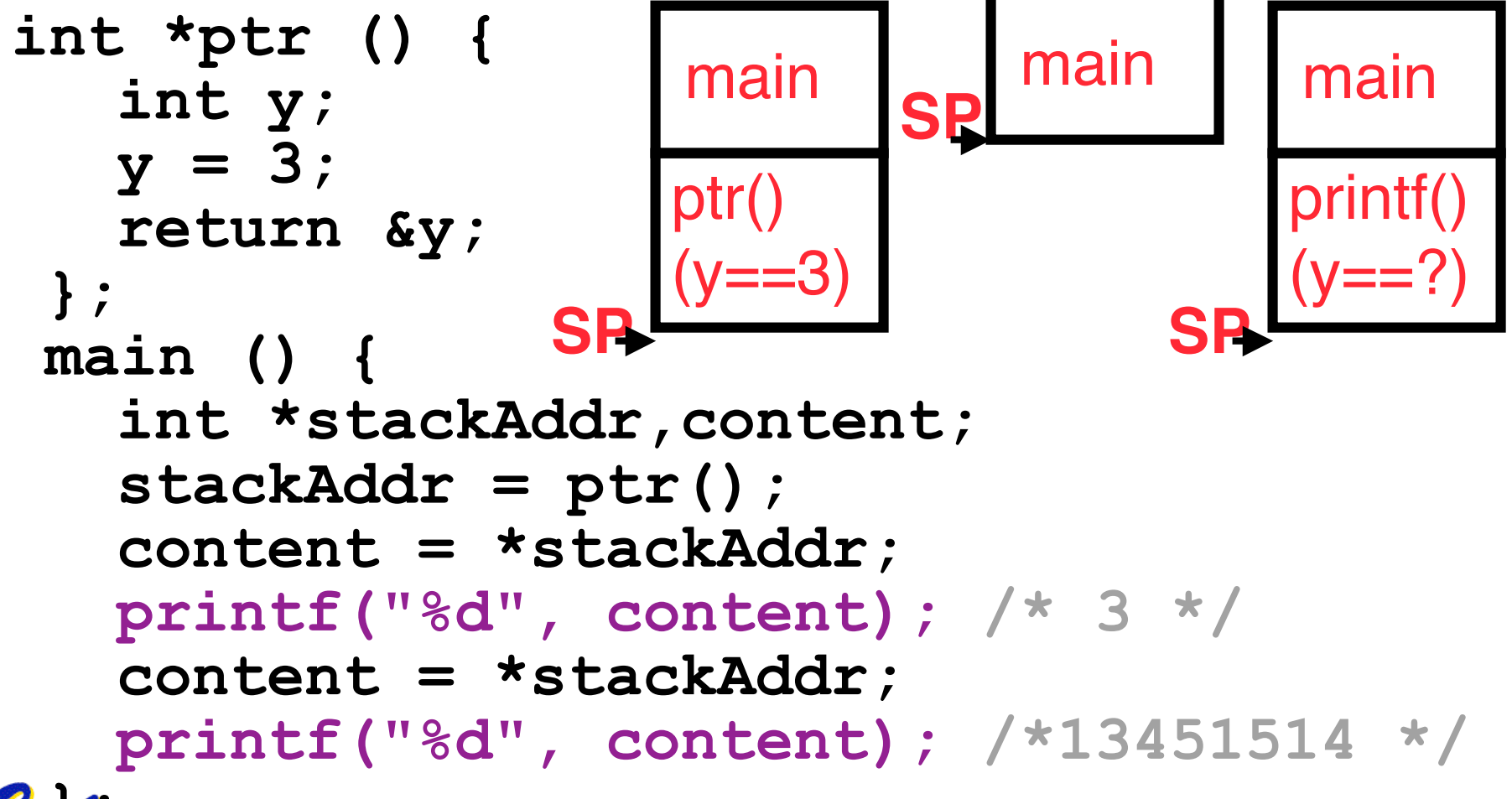

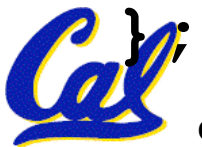

**The Heap (Dynamic memory)**

- **Large pool of memory, not allocated in contiguous order**
	- **back-to-back requests for heap memory could result blocks very far apart**
	- **where Java new command allocates memory**
- •**In C, specify number of bytes of memory explicitly to allocate item**

**int \*ptr; ptr = (int \*) malloc(sizeof(int)); /\* malloc returns type (void \*), so need to cast to right type \*/**

•**malloc(): Allocates raw, uninitialized memory from heap**

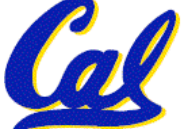

**CS61CL L02 Dynamic Storage (14) Huddleston, Summer 2009 © UCB**

#### **Memory Management**

- **How do we manage memory?**
- **Code, Static storage are easy: they never grow or shrink**
- •**Stack space is also easy: stack frames are created and destroyed in last-in, first-out (LIFO) order**
- **Managing the heap is tricky: memory can be allocated / deallocated at any time**

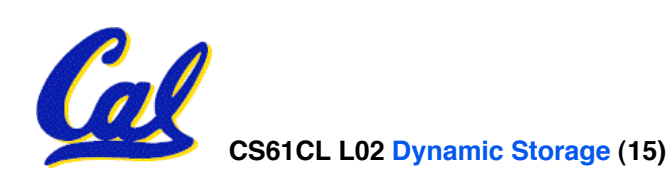

#### **Heap Management Requirements**

- •**Want malloc() and free() to run quickly.**
- •**Want minimal memory overhead**
- •**Want to avoid** *fragmentation\** **– when most of our free memory is in many small chunks**
	- **In this case, we might have many free bytes but not be able to satisfy a large request since the free bytes are not contiguous in memory.**

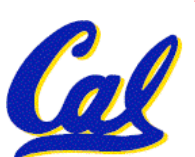

\* This is technically called *external fragmention*

## **Heap Management**

#### • **An example**

- **Request R1 for 100 bytes**
- **Request R2 for 1 byte**
- **Memory from R1 is freed** R2 (1 byte)
- **Request R3 for 50 bytes**

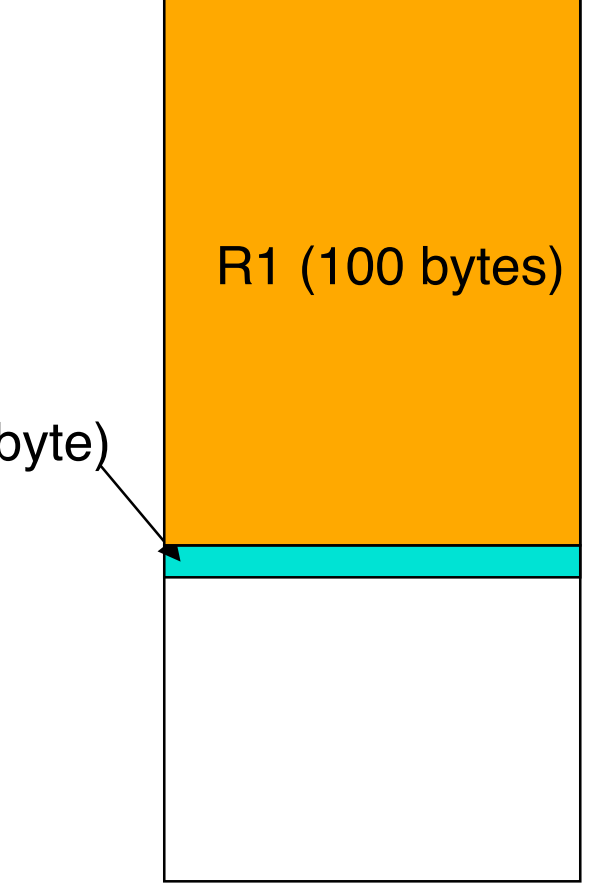

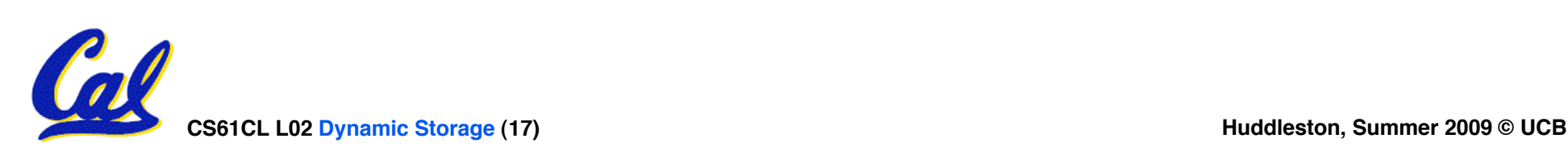

## **Heap Management**

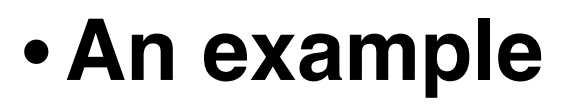

- **Request R1 for 100 bytes**
- **Request R2 for 1 byte**
- **Memory from R1 is freed**
- **Request R3 for 50 bytes**

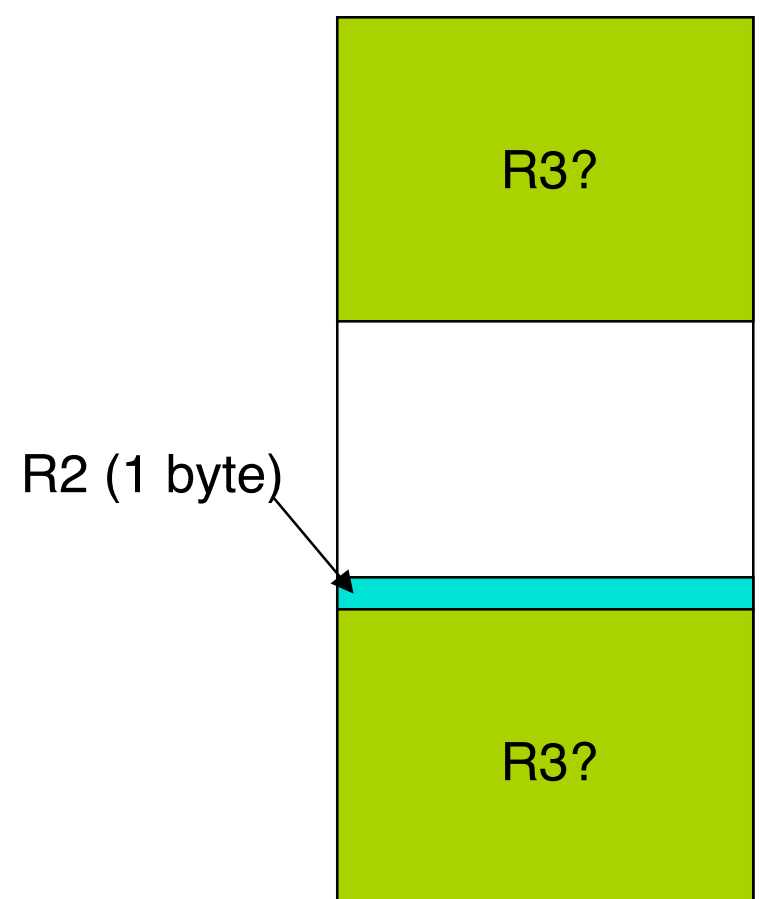

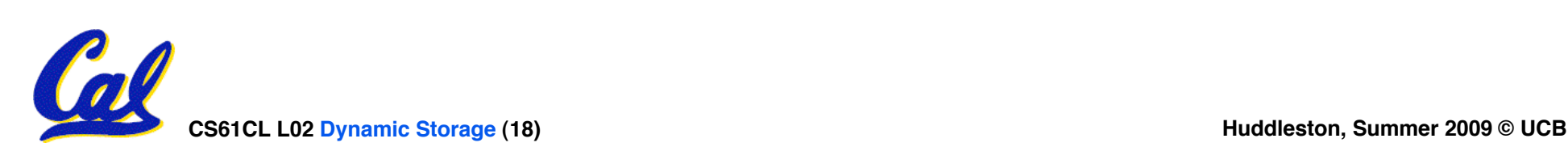

# • **From Section 8.7 of K&R**

- **Code in the book uses some C language features we haven't discussed and is written in a very terse style, don't worry if you can't decipher the code**
- •**Each block of memory is preceded by a header that has two fields: size of the block and a pointer to the next block**
- **All free blocks are kept in a circular linked list, the pointer field is unused in an allocated block**

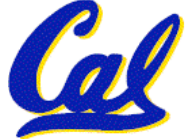

- **malloc() searches the free list for a block that is big enough. If none is found, more memory is requested from the operating system. If what it gets can't satisfy the request, it fails.**
- **free() checks if the blocks adjacent to the freed block are also free**
	- **If so, adjacent free blocks are merged (coalesced) into a single, larger free block**
	- **Otherwise, the freed block is just added to the free list**

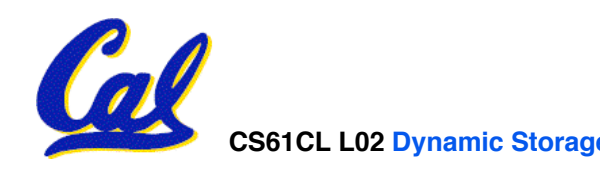

- •**If there are multiple free blocks of memory that are big enough for some request, how do we choose which one to use?**
	- **best-fit: choose the smallest block that is big enough for the request**
	- **first-fit: choose the first block we see that is big enough**
	- **next-fit: like first-fit but remember where we finished searching and resume searching from there**

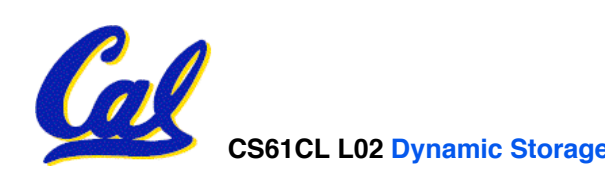

- **A different approach to memory management (used in GNU libc)**
- **Divide blocks in to "large" and "small" by picking an arbitrary threshold size. Blocks larger than this threshold are managed with a freelist (as before).**
- **For small blocks, allocate blocks in sizes that are powers of 2**
	- **e.g., if program wants to allocate 20 bytes, actually give it 32 bytes**

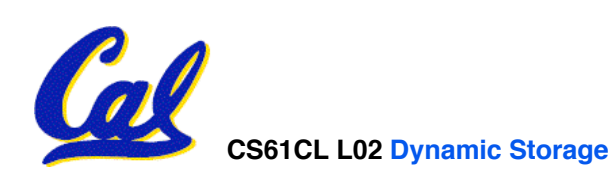

- **Bookkeeping for small blocks is relatively easy: just use a** *bitmap* **for each range of blocks of the same size**
- **Allocating is easy and fast: compute the size of the block to allocate and find a free bit in the corresponding bitmap.**
- **Freeing is also easy and fast: figure out which slab the address belongs to and clear the corresponding bit.**

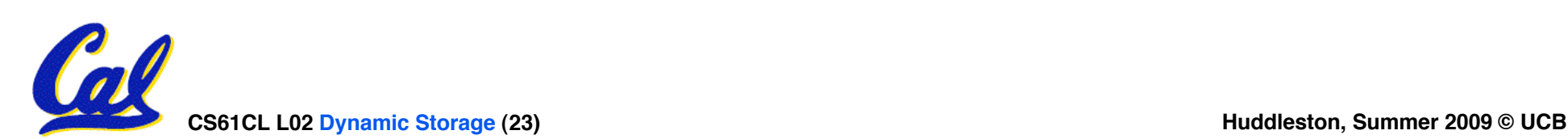

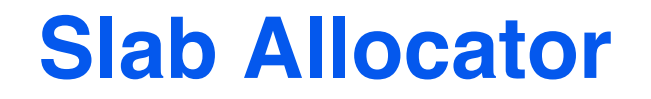

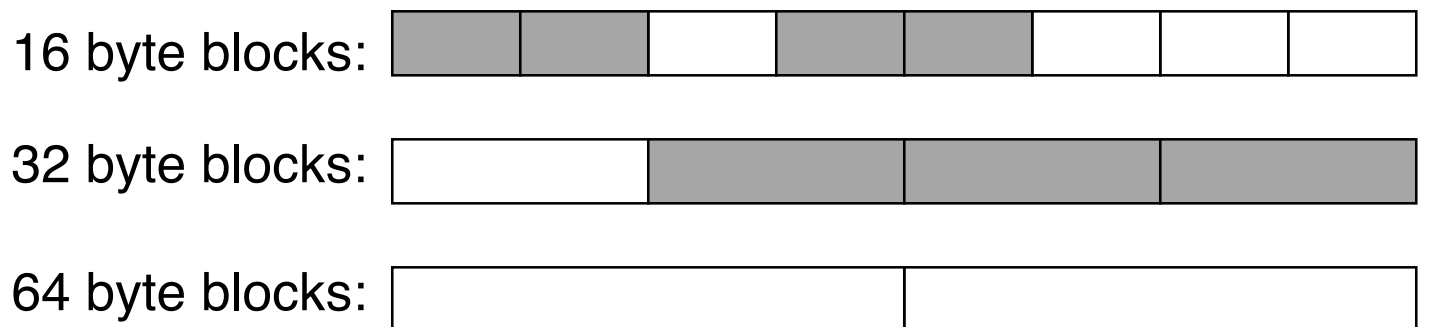

16 byte block bitmap: 11011000

32 byte block bitmap: 0111

64 byte block bitmap: 00

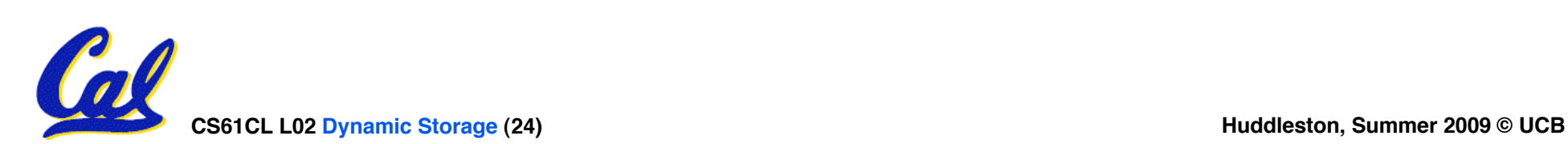

#### **Slab Allocator Tradeoffs**

- •**Extremely fast for small blocks.**
- •**Slower for large blocks**
	- **But presumably the program will take more time to do something with a large block so the overhead is not as critical.**
- **Minimal space overhead**
- **No fragmentation (as we defined it before) for small blocks, but still have wasted space!**

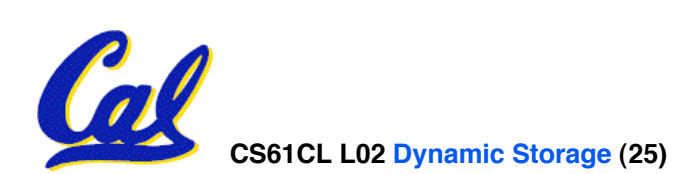

#### **Internal vs. External Fragmentation**

- •**With the slab allocator, difference between requested size and next power of 2 is wasted**
	- **e.g., if program wants to allocate 20 bytes and we give it a 32 byte block, 12 bytes are unused.**
- •**We also refer to this as fragmentation, but call it** *internal* **fragmentation since the wasted space is actually within an allocated block.**

•**External fragmentation: wasted space between allocated blocks.**

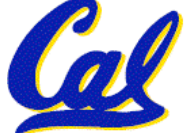

- •**Yet another memory management technique (used in Linux kernel)**
- **Like GNU's "slab allocator", but only allocate blocks in sizes that are powers of 2 (internal fragmentation is possible)**
- **Keep separate free lists for each size**
	- **e.g., separate free lists for 16 byte, 32 byte, 64 byte blocks, etc.**

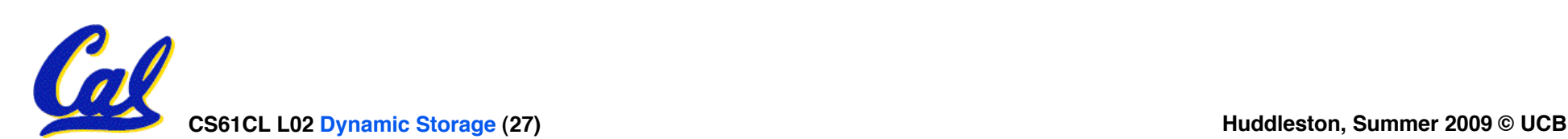

#### **Buddy System**

- •**If no free block of size n is available, find a block of size 2n and split it in to two blocks of size <sup>n</sup>**
- •**When a block of size n is freed, if its ine blocks in to a single block of size 2n** 
	- **Buddy is block in other half larger block**

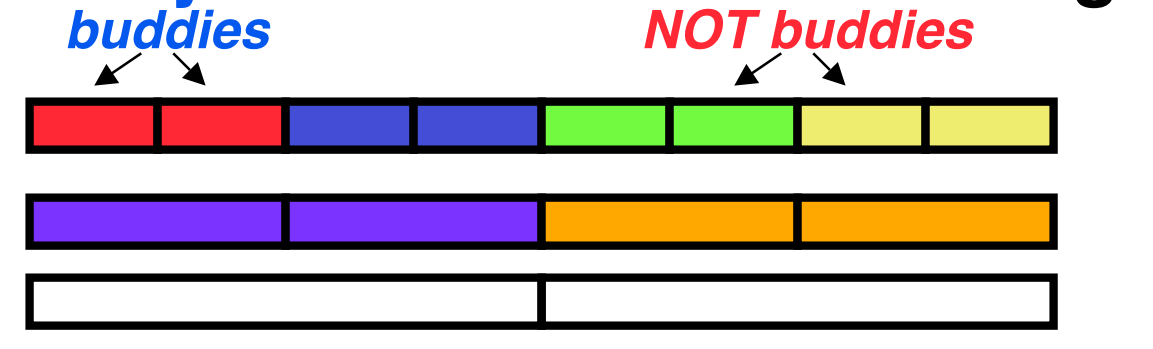

•**Same speed advantages as slab allocator**

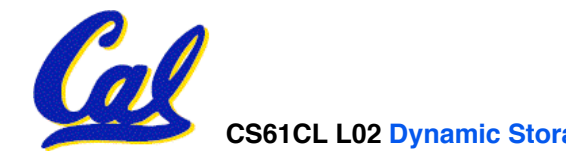

- •**So which memory management scheme (K&R, slab, buddy) is best?**
	- •**There is no single best approach for every application.**
	- •**Different applications have different allocation / deallocation patterns.**
	- •**A scheme that works well for one application may work poorly for another application.**

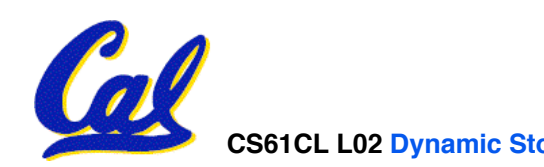

#### **Automatic Memory Management**

- **Dynamically allocated memory is difficult to track – why not track it automatically?**
- •**If we can keep track of what memory is in use, we can reclaim everything else.**
	- **Unreachable memory is called** *garbage***, the process of reclaiming it is called** *garbage collection***.**
- •**So how do we track what is in use?**

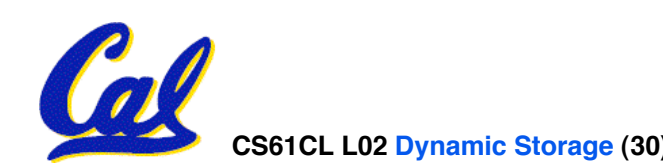

**Tracking Memory Usage**

- **Techniques depend heavily on the programming language and rely on** help from the compiler.
- •**Start with all pointers in global variables and local variables (root set).**
- **Recursively examine dynamically allocated objects we see a pointer to.**
	- **We can do this in constant space by reversing the pointers on the way down**
- **How do we recursively find pointers in dynamically allocated memory?**

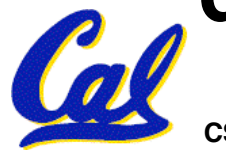

#### **Tracking Memory Usage**

- **Again, it depends heavily on the programming language and compiler.**
- **Could have only a single type of dynamically allocated object in memory**
	- **E.g., simple Lisp/Scheme system with only cons cells (61A's Scheme not "simple")**
- **Could use a** *strongly typed* **language (e.g., Java)**
	- **Don't allow conversion (casting) between arbitrary types.**
	- **C/C++ are not strongly typed.**
- **Here are 3 schemes to collect garbage**

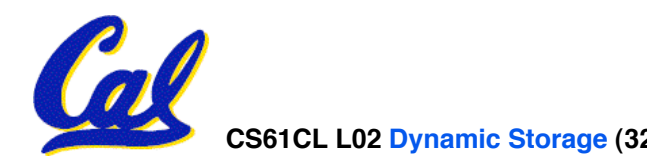

#### **Scheme 1: Reference Counting**

- **For every chunk of dynamically allocated memory, keep a count of number of pointers that point to it.**
- •**When the count reaches 0, reclaim.**
- •**Simple assignment statements can result in a lot of work, since may update reference counts of many items**

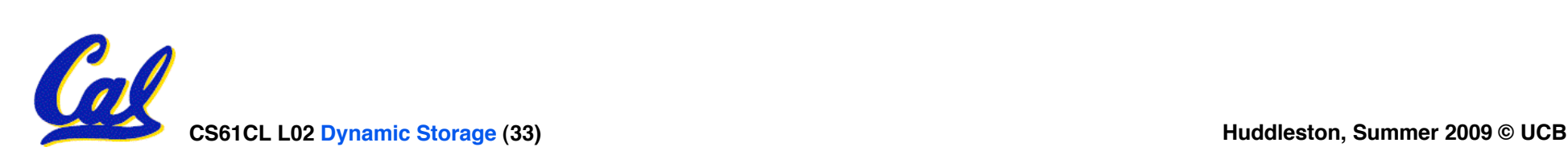

#### **Reference Counting Example**

• **For every chunk of dynamically allocated memory, keep a count of number of pointers that point to it.**

• **When the count reaches 0, reclaim.**

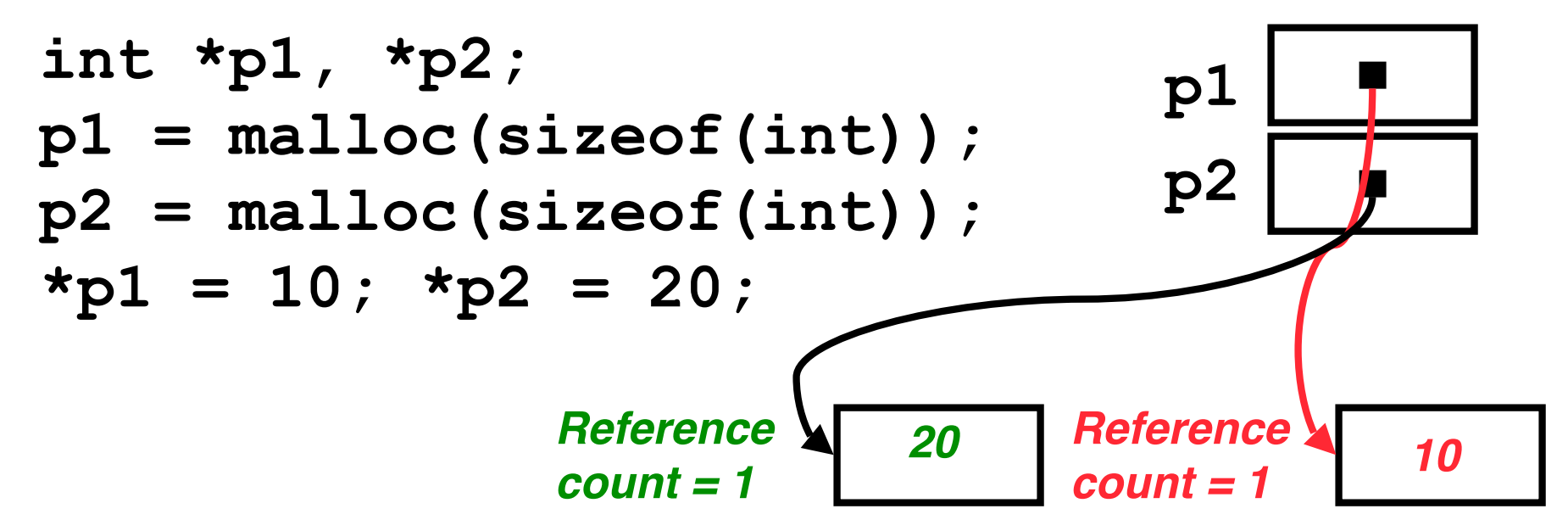

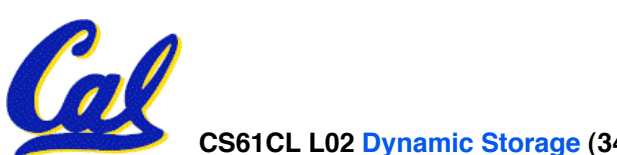

#### **Reference Counting Example**

• **For every chunk of dynamically allocated memory, keep a count of number of pointers that point to it.**

• **When the count reaches 0, reclaim.**

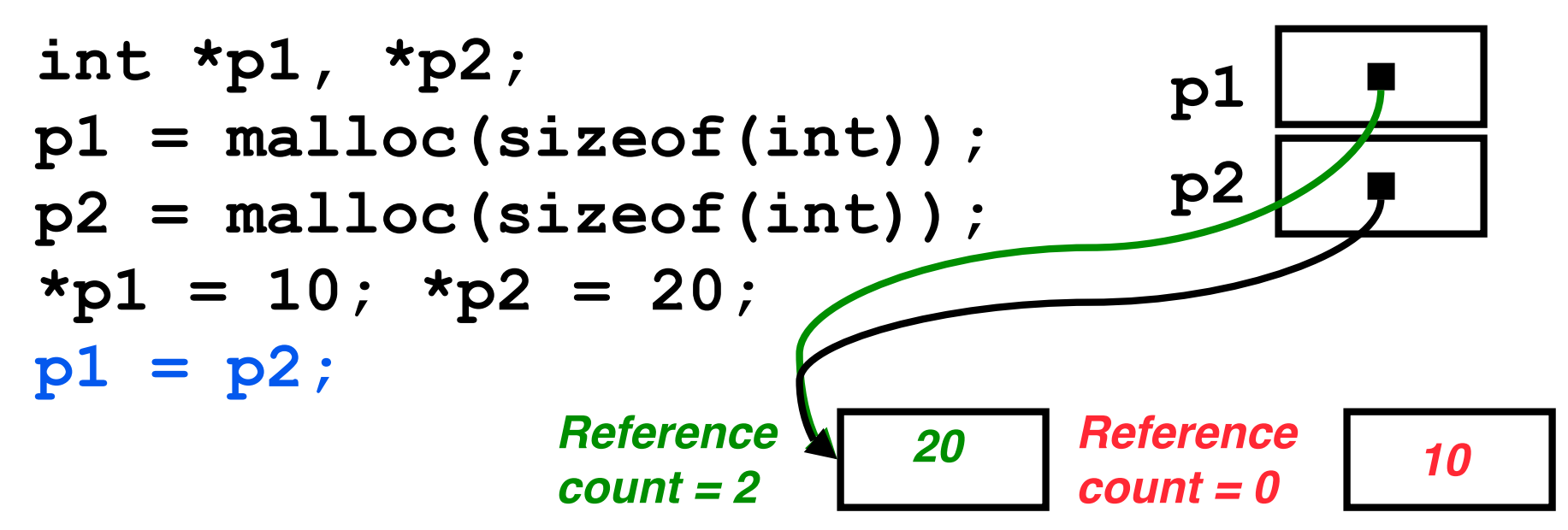

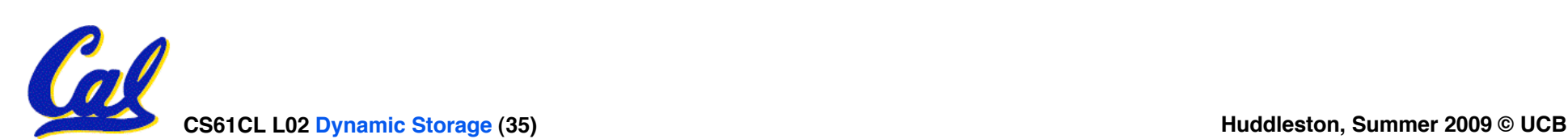

**Reference Counting (p1, p2 are pointers)**

$$
p1 = p2;
$$

- •**Increment reference count for p2**
- •**If p1 held a valid value, decrement its reference count**
- •**If the reference count for p1 is now 0, reclaim the storage it points to.**
	- **If the storage pointed to by p1 held other pointers, decrement all of their reference counts, and so on…**
- **Must also decrement reference count when local variables cease to exist.**

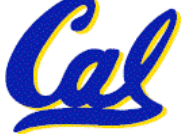

#### **Reference Counting Flaws**

- •**Extra overhead added to assignments, as well as ending a block of code.**
- **Does not work for circular structures!**
	- **E.g., doubly linked list:**

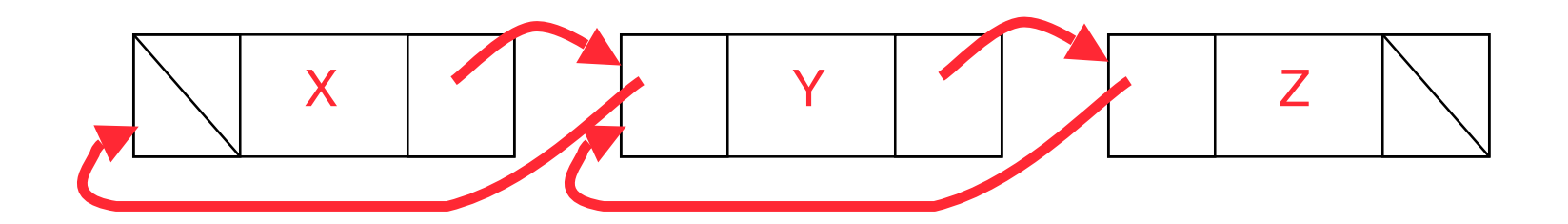

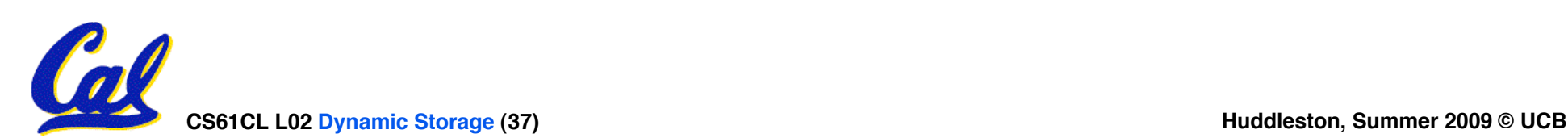

#### **Scheme 2: Mark and Sweep Garbage Col.**

- **Keep allocating new memory until memory is exhausted, then try to find unused memory.**
- **Consider objects in heap a graph, chunks of memory (objects) are graph nodes, pointers to memory are graph edges.**
	- Edge from A to  $B \Rightarrow A$  stores pointer to B
- **Can start with the root set, perform a graph traversal, find all usable memory!**
- **2 Phases:**
	- **1. Mark used nodes**
	- **2. Sweep free ones, returning list of free nodes**

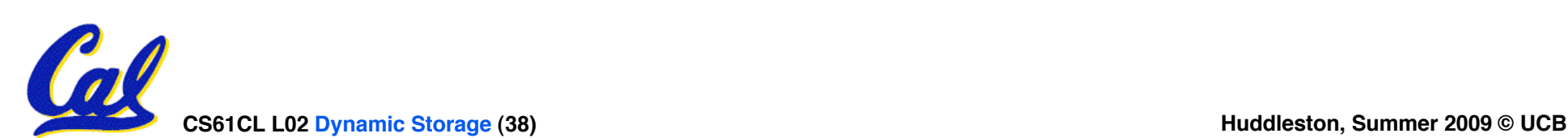

#### **Mark and Sweep**

• **Graph traversal is relatively easy to implement recursively**

```
void traverse(struct graph_node *node) {<br>
/* visit this node */<br>
foreach child in node->children {<br>
traverse(child);<br>
}
  }
```
- **But with recursion, state is stored on the execution stack.**
	- **Garbage collection is invoked when not much memory left**
- **As before, we could traverse in constant space (by reversing pointers)**

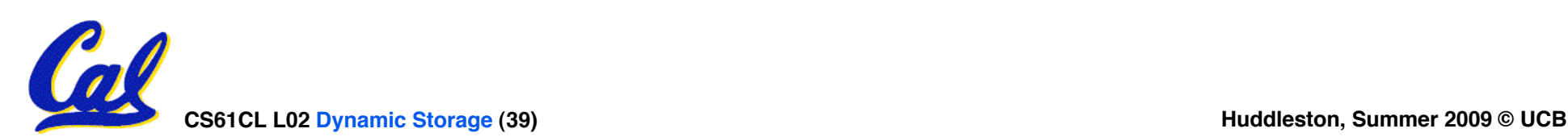

#### **Bonus slides**

- **These are extra slides that used to be included in lecture notes, but have been moved to this, the "bonus" area to serve as a supplement.**
- **The slides will appear in the order they would have in the normal presentation**

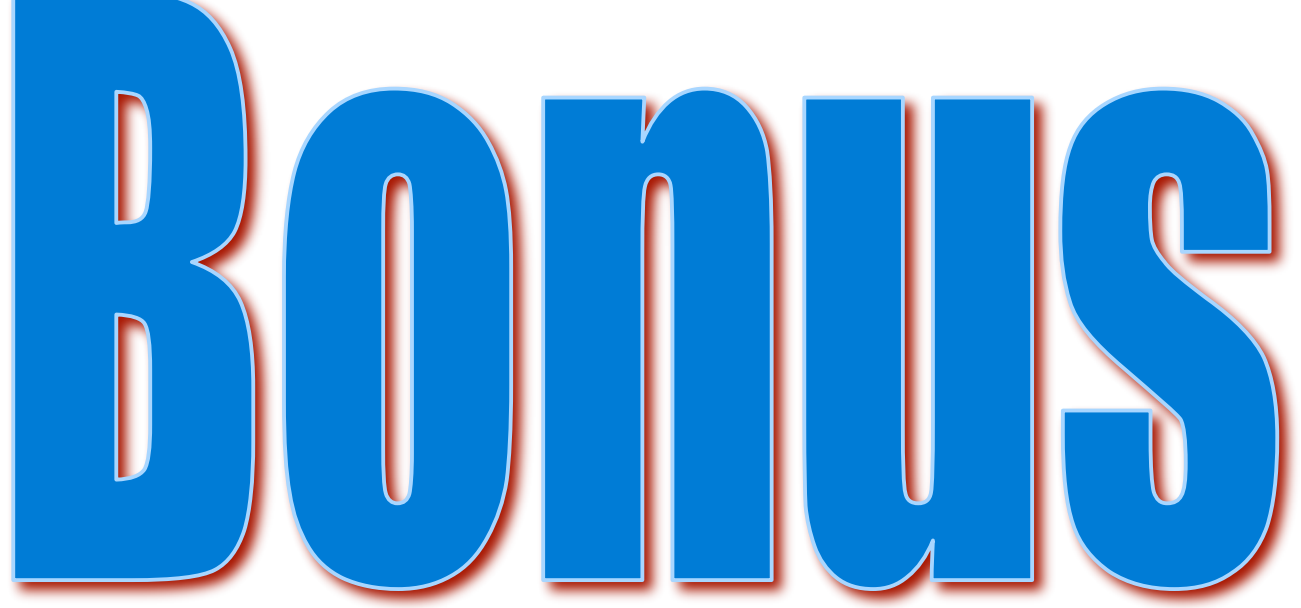

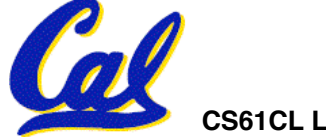

**CS61CL L02 Dynamic Storage (40) Huddleston, Summer 2009 © UCB**

#### **Binky Pointer Video (thanks to NP @ SU)**

# Pointer Fun with

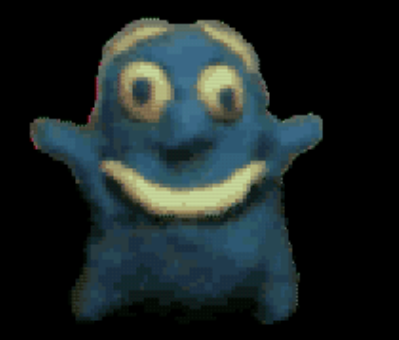

by Nick Parlante This is document 104 in the Stanford CS Education Library - please see cslibrary.stanford.edu for this video, its associated documents, and other free educational materials.

Copyright © 1999 Nick Parlante. See copyright panel for redistribution terms. Carpe Post Meridiem!

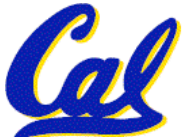

Check out this video on the class website (click the link for this lecture)

#### **Kilo, Mega, Giga, Tera, Peta, Exa, Zetta, Yotta**

- **1. Kid meets giant Texas people exercising zen-like yoga. Rolf O**
- **2. Kind men give ten percent extra, zestfully, youthfully. – Hava E**
- **3. Kissing Mentors Gives Testy Persistent Extremists Zealous Youthfulness. – Gary M**
- **4. Kindness means giving, teaching, permeating excess zeal yourself. – Hava E**
- **5. Killing messengers gives terrible people exactly zero, yo**
- **6. Kindergarten means giving teachers perfect examples (of) zeal (&) youth**
- **7. Kissing mediocre girls/guys teaches people (to) expect zero (from) you**
- **8. Kinky Mean Girls Teach Penis-Extending Zen Yoga**
- **9. Kissing Mel Gibson, Teddy Pendergrass exclaimed: "Zesty, yo!" Dan G**
- **10. Kissing me gives ten percent extra zeal & youth! Dan G (borrowing parts)**

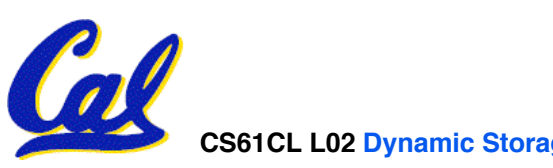

#### **C structures : Overview**

- **A struct is a data structure composed from simpler data types.**
	- **Like a class in Java/C++ but without methods or inheritance.**

```
struct point { /* type definition */<br>int x;<br>int y;
};
```

```
void PrintPoint(struct point p)
{
As always in C, the argument is passed by "value" – a copy is made. printf("(%d,%d)", p.x, p.y);
}
```

```
struct point p1 = \{0, 10\}; /* x=0, y=10 */
```
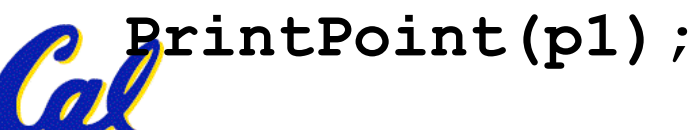

**CS61CL L02 Dynamic Storage (43) Huddleston, Summer 2009 © UCB**

#### **C structures: Pointers to them**

- **Usually, more efficient to pass a pointer to the struct.**
- **The C arrow operator (->) dereferences and extracts a structure field with a single operator.**
- **The following are equivalent:**

**struct point \*p; /\*** *code to assign to pointer \*/* **printf("x is %d\n" , (\*p).x); printf("x is %d\n" , p->x);**

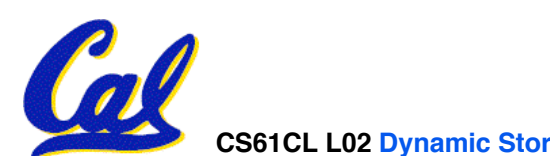

**How big are structs?**

- **Recall C operator sizeof() which gives size in bytes (of type or variable)**
- **How big is sizeof(p)?**

```
struct p {
   char x;
   int y;
};
```
- **5 bytes? 8 bytes?**
- **Compiler may word align integer y**

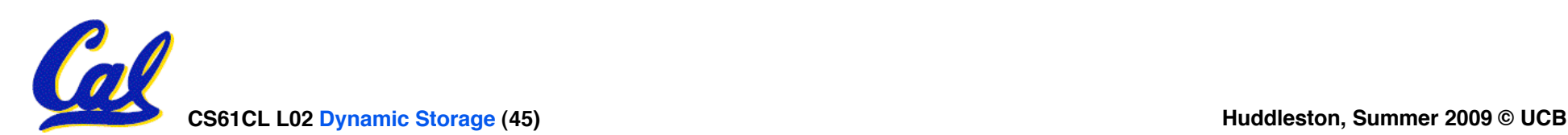

• **Let's look at an example of using structures, pointers, malloc(), and free() to implement a linked list of strings.**

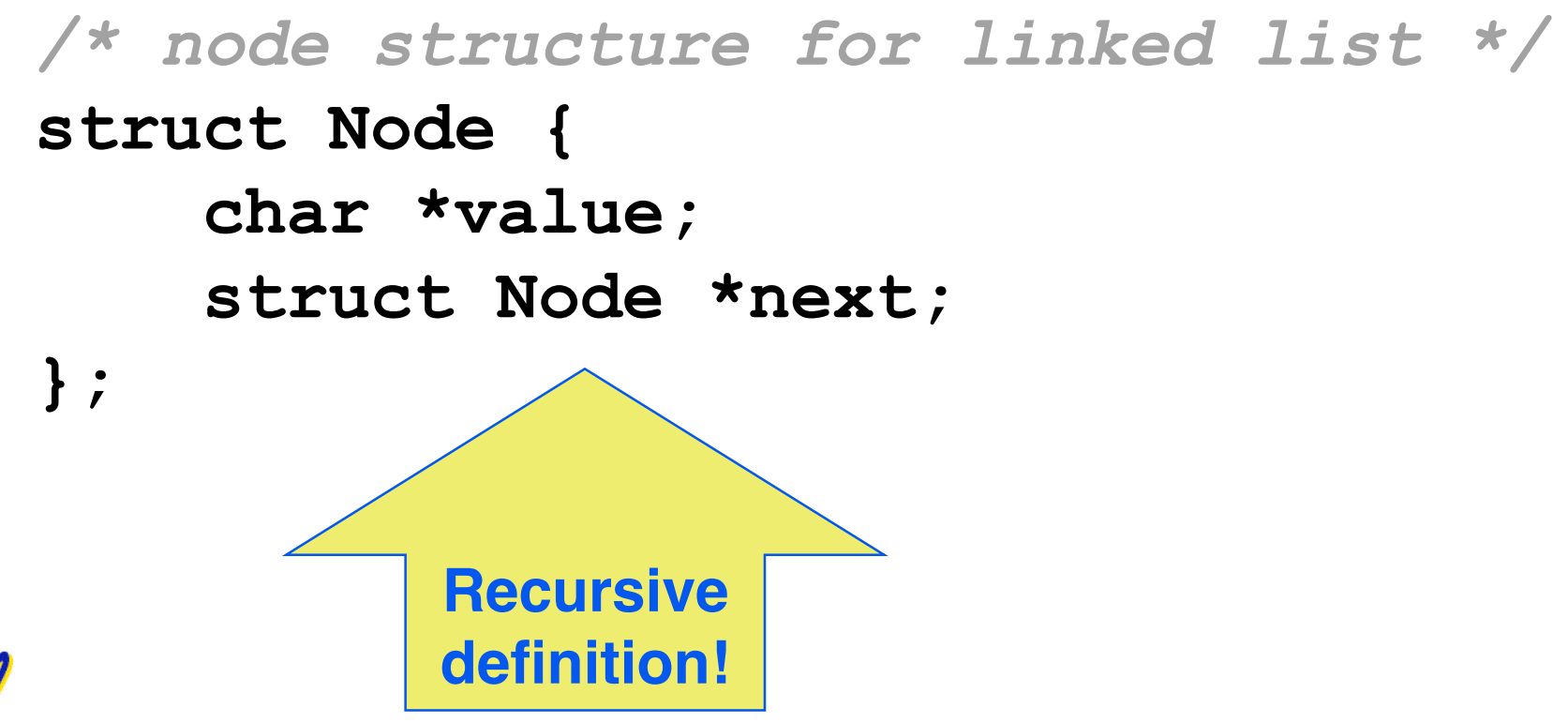

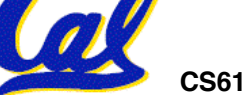

#### **typedef simplifies the code**

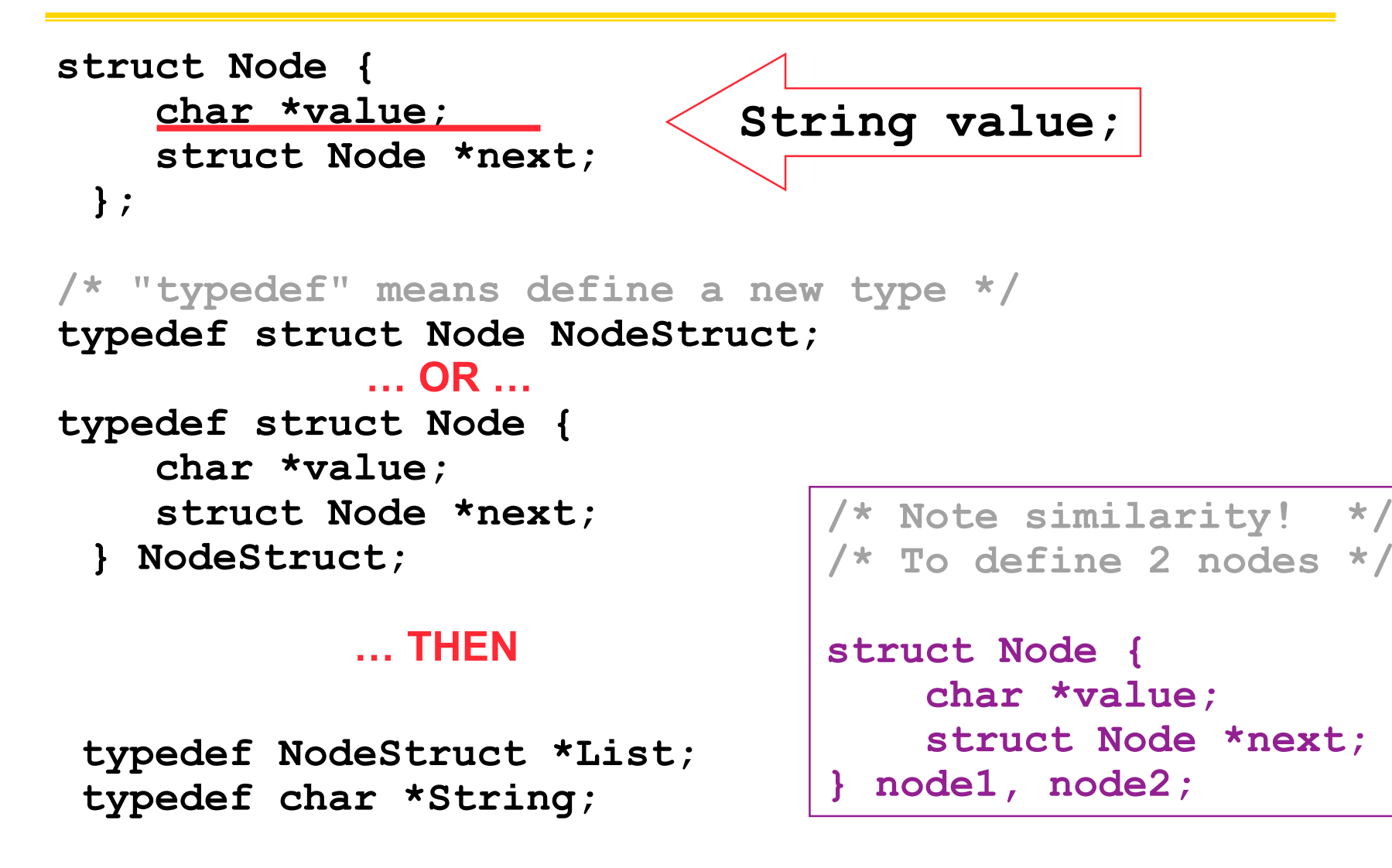

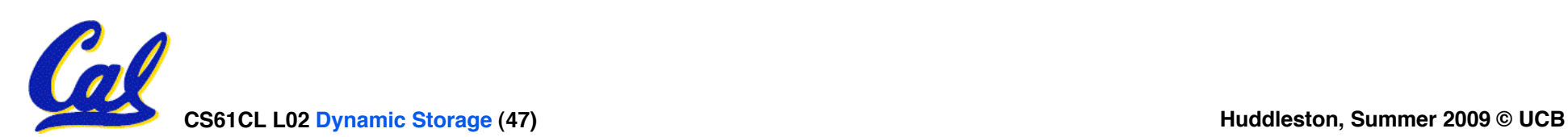

```
/* Add a string to an existing list */
List cons(String s, List list)
{
  List node = (List) malloc(sizeof(NodeStruct));
   node->value = (String) malloc (strlen(s) + 1);
   strcpy(node->value, s);
   node->next = list;
   return node;
}
{
    String s1 = "abc", s2 = "cde";
    List theList = NULL;
    theList = cons(s2, theList);
    theList = cons(s1, theList);
/* or, just like (cons s1 (cons s2 nil)) */
    theList = cons(s1, cons(s2, NULL));
```
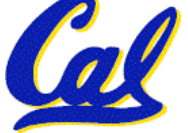

```
/* Add a string to an existing list, 2nd call */
List cons(String s, List list)
{
  List node = (List) malloc(sizeof(NodeStruct));
   node->value = (String) malloc (strlen(s) + 1);
   strcpy(node->value, s);
   node->next = list;
   return node;
}
```
node:

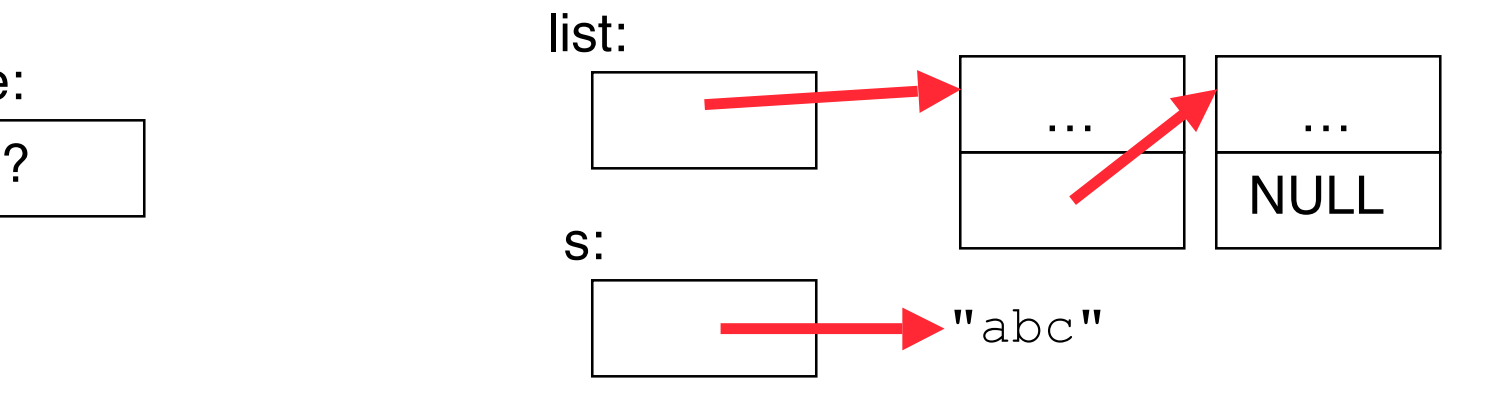

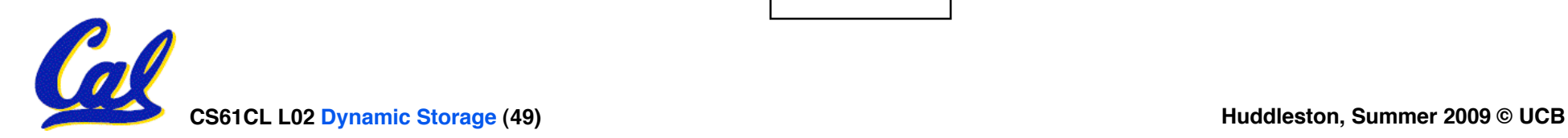

```
/* Add a string to an existing list, 2nd call */
List cons(String s, List list)
{
  List node = (List) malloc(sizeof(NodeStruct));
   node->value = (String) malloc (strlen(s) + 1);
   strcpy(node->value, s);
   node->next = list;
   return node;
```
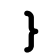

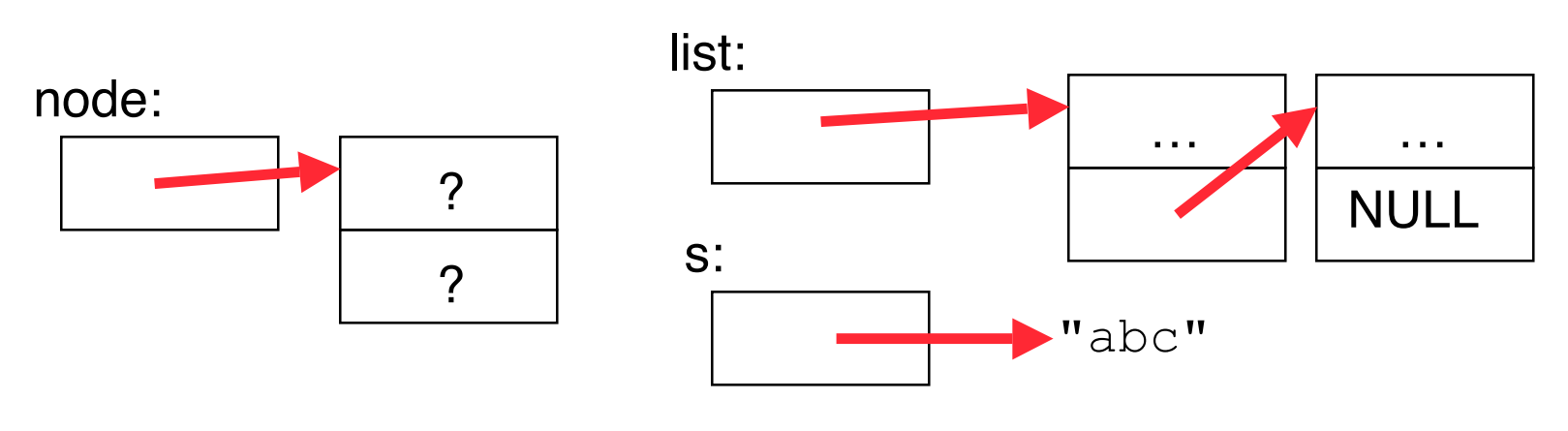

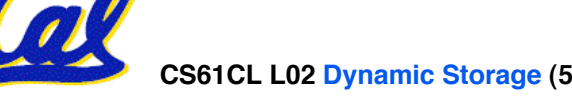

```
/* Add a string to an existing list, 2nd call */
List cons(String s, List list)
{
  List node = (List) malloc(sizeof(NodeStruct));
   node->value = (String) malloc (strlen(s) + 1);
   strcpy(node->value, s);
   node->next = list;
   return node;
}
```
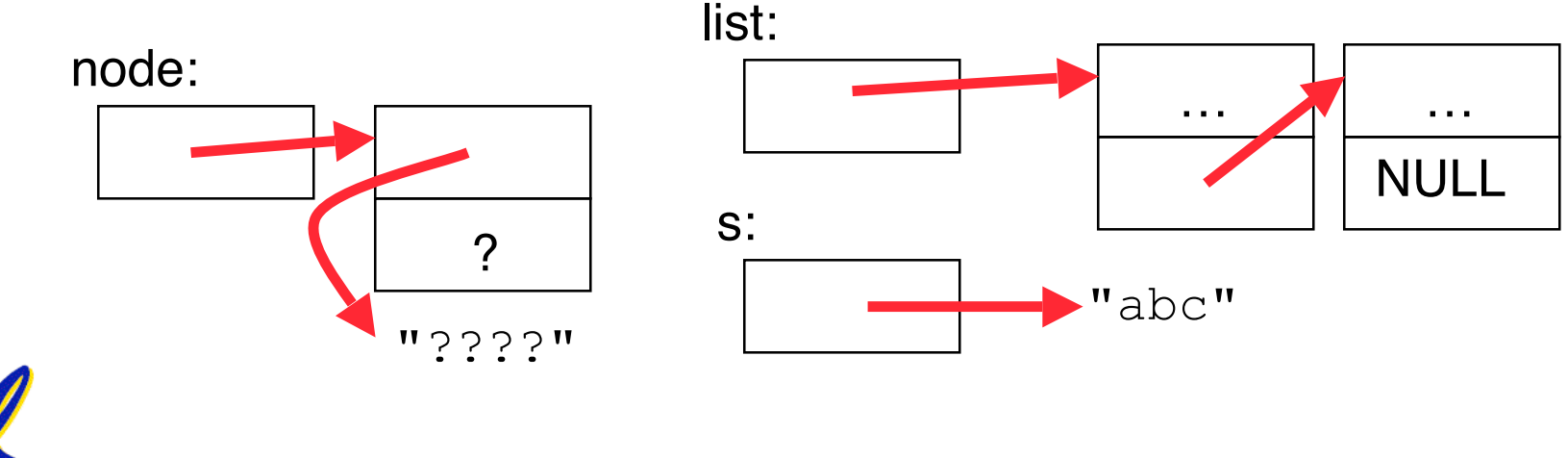

**CS61CL L02 Dynamic Storage (51) Huddleston, Summer 2009 © UCB**

```
/* Add a string to an existing list, 2nd call */
List cons(String s, List list)
{
  List node = (List) malloc(sizeof(NodeStruct));
   node->value = (String) malloc (strlen(s) + 1);
   strcpy(node->value, s);
   node->next = list;
   return node;
}
```
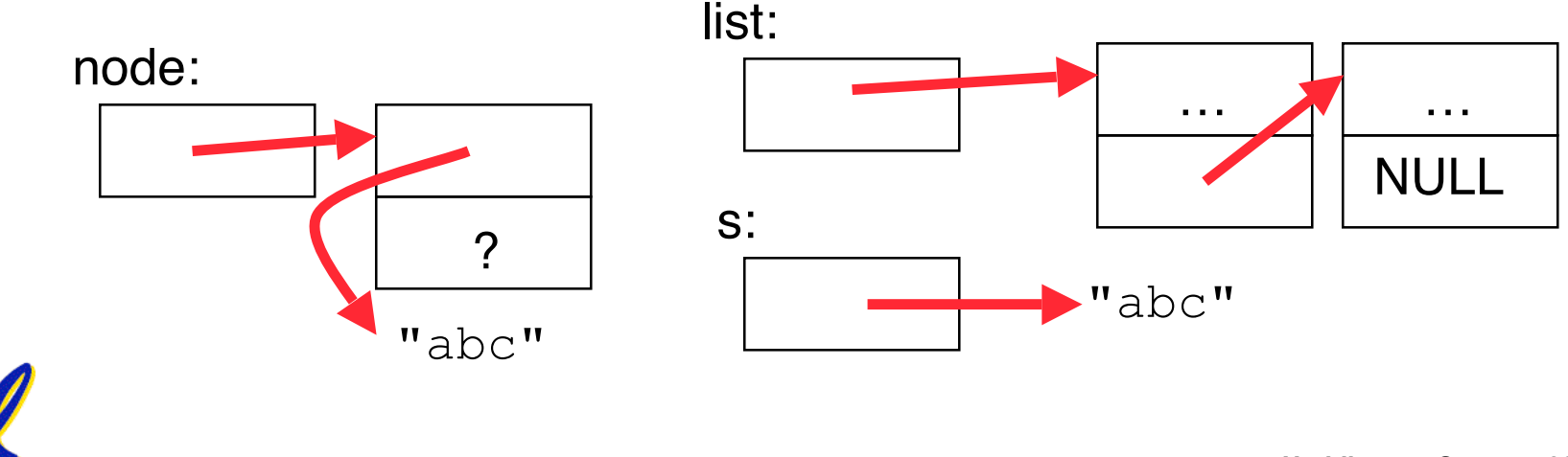

```
/* Add a string to an existing list, 2nd call */
List cons(String s, List list)
{
  List node = (List) malloc(sizeof(NodeStruct));
   node->value = (String) malloc (strlen(s) + 1);
   strcpy(node->value, s);
   node->next = list;
   return node;
}
```
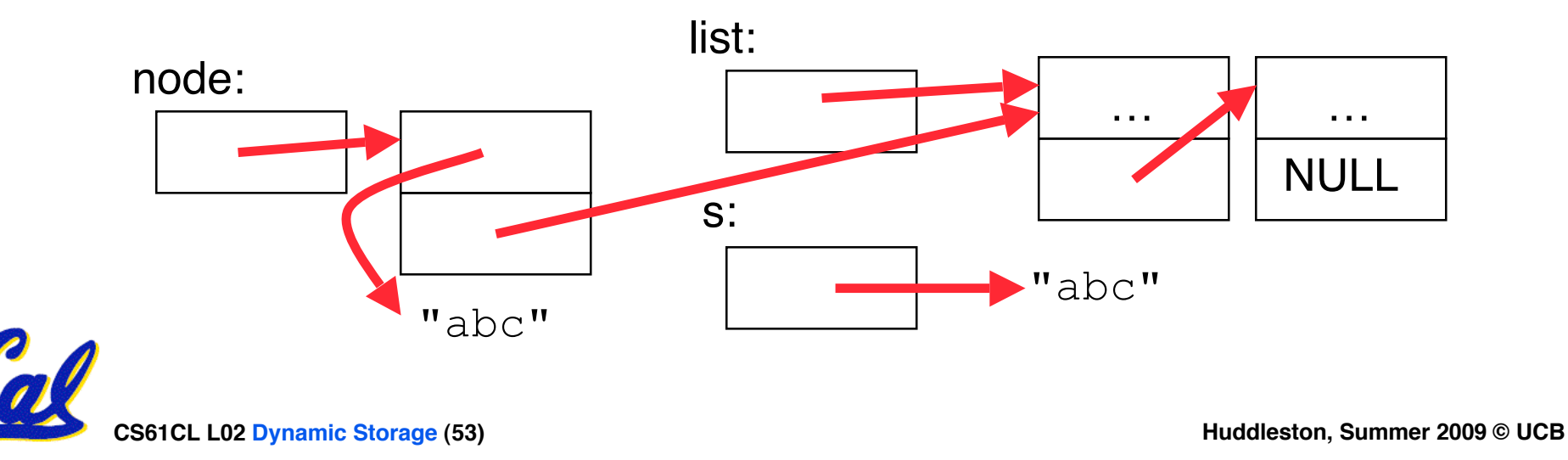

```
/* Add a string to an existing list, 2nd call */
List cons(String s, List list)
{
  List node = (List) malloc(sizeof(NodeStruct));
   node->value = (String) malloc (strlen(s) + 1);
   strcpy(node->value, s);
   node->next = list;
   return node;
}
```
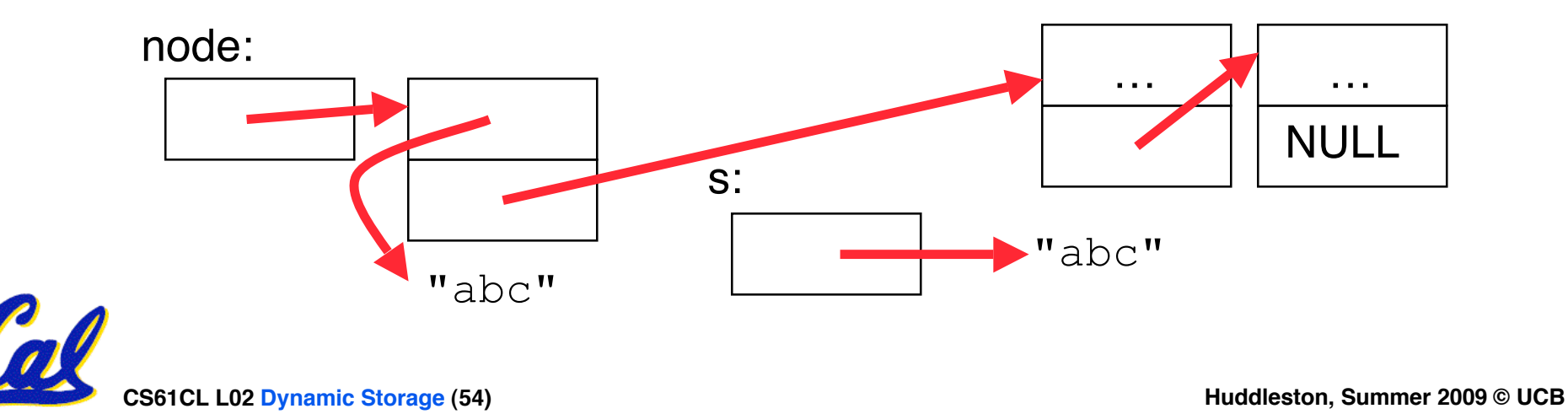

## **C Memory Management**

- **C has 3 primary pools of memory**
	- **Static storage: global variable storage, basically permanent, entire program run**
	- **The Stack: local variable storage, parameters, return address (location of "activation records" in Java or "stack frame" in C)**
	- **The Heap (dynamic malloc storage): data lives until deallocated by programmer**
- **C requires knowing where objects are in memory, otherwise things don't work as expected**

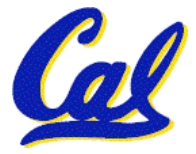

• **Java hides location of objects**

#### **Intel 80x86 C Memory Management**

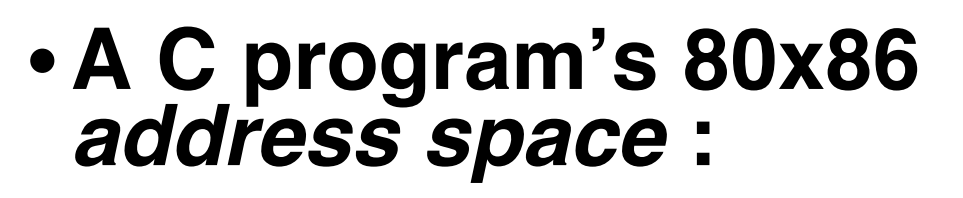

- **heap: space requested for pointers via malloc(); resizes dynamically, grows upward**
- **static data: variables declared outside main,** does not grow or shrink<br>  $\sim 08000000_{hex}$
- **code: loaded when program starts, does not change**

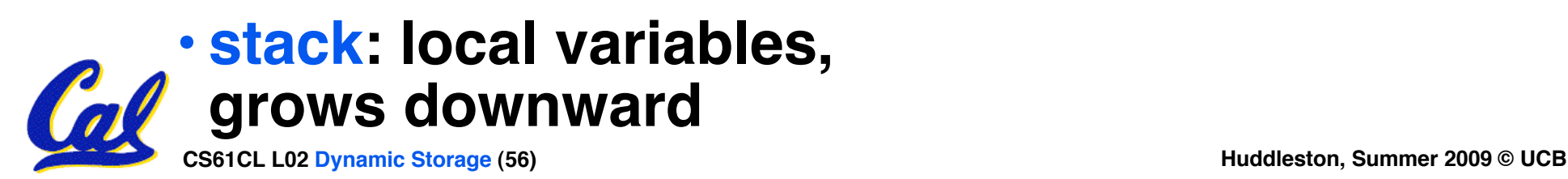

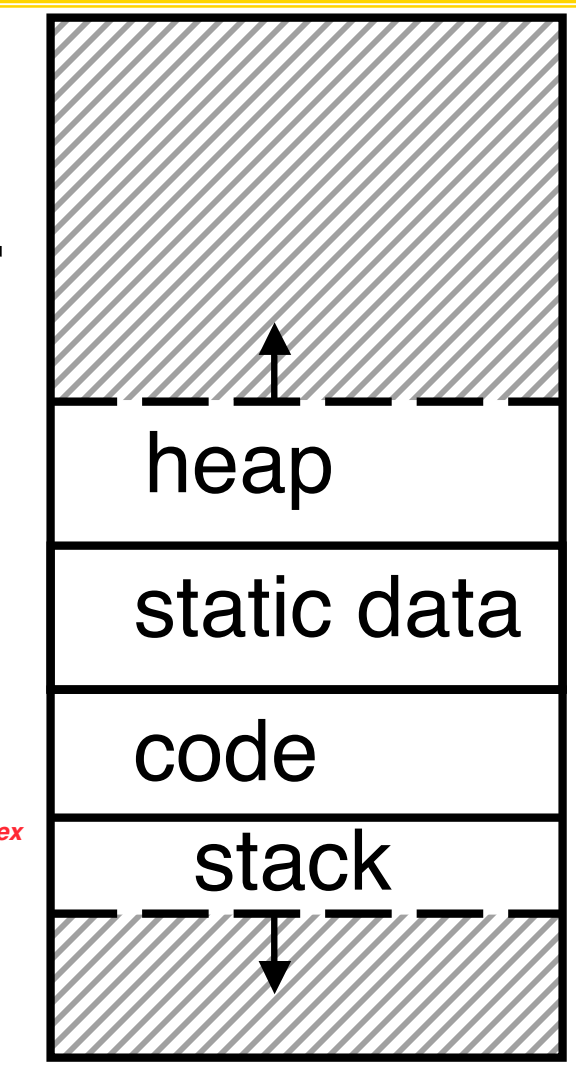

#### **Tradeoffs of allocation policies**

- **Best-fit: Tries to limit fragmentation but at the cost of time (must examine** Leaves lots of small blocks (why?)
- **First-fit: Quicker than best-fit (why?) but potentially more fragmentation. Tends to concentrate small blocks at the beginning of the free list (why?)**
- **Next-fit: Does not concentrate small blocks at front like first-fit, should be faster as a result.**

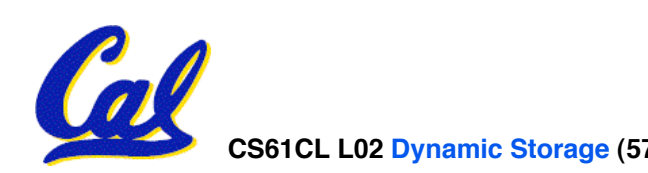

# **Scheme 3: Copying Garbage Collection**

- **Divide memory into two spaces, only one in use at any time.**
- •**When active space is exhausted, traverse the active space, copying all objects to the other space, then make the new space active and continue.**
	- **Only reachable objects are copied!**
- **Use "forwarding pointers" to keep consistency**
	- **Simple solution to avoiding having to have a table of old and new addresses, and to mark objects already copied (see bonus slides)**

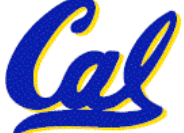

#### **Forwarding Pointers: 1st copy "abc"**

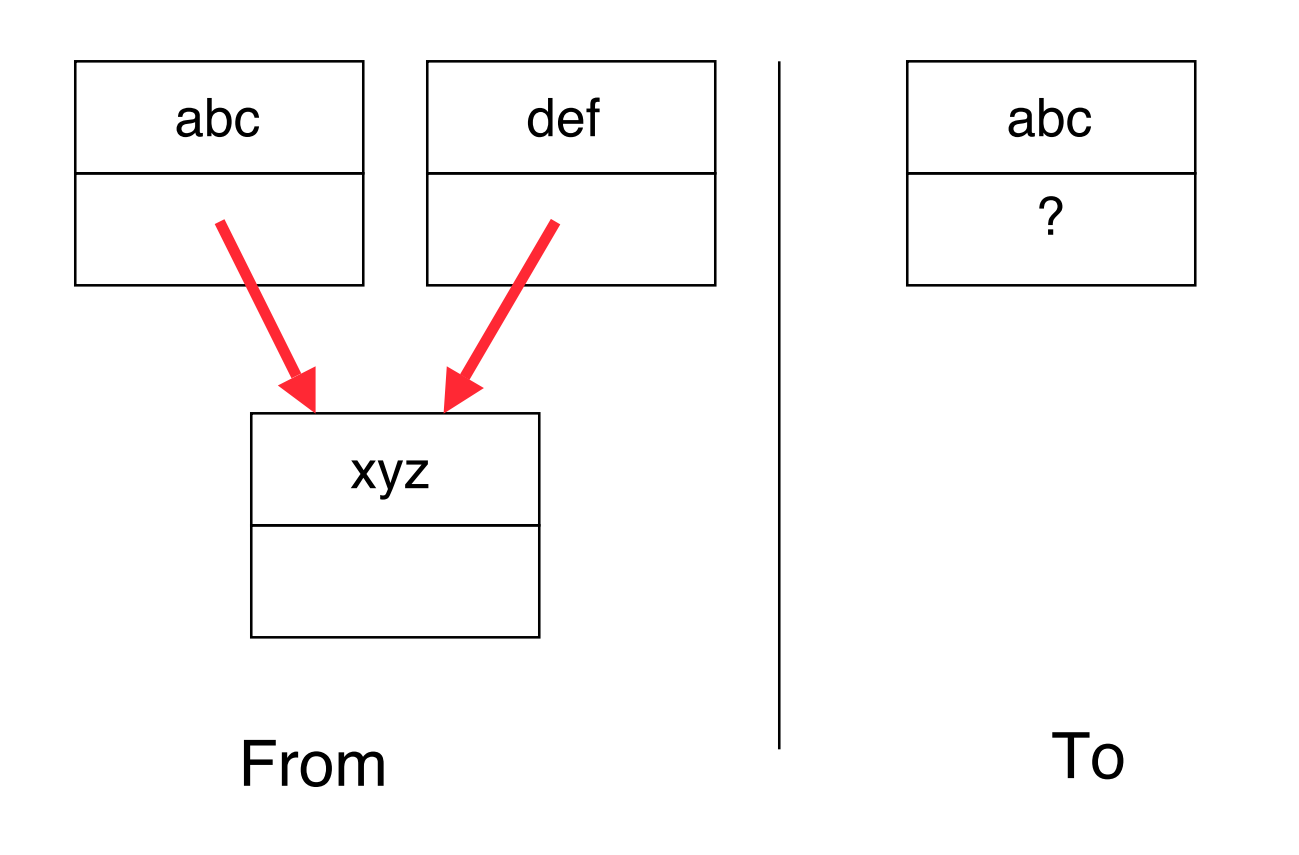

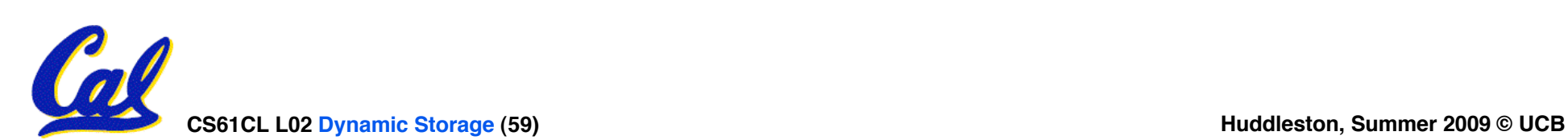

#### **Forwarding Pointers: leave ptr to new abc**

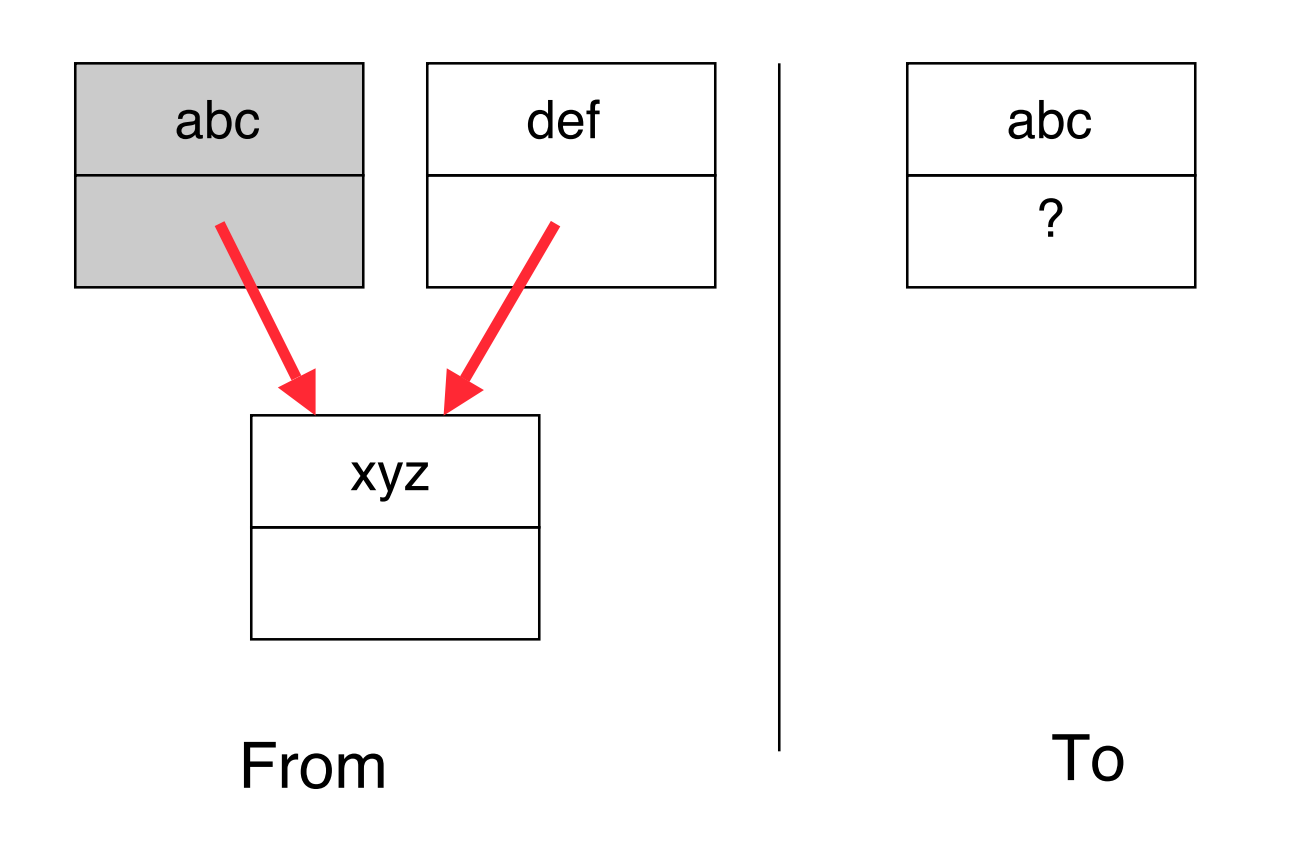

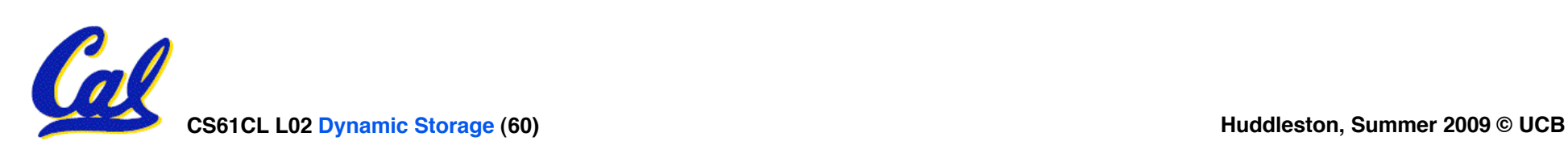

#### **Forwarding Pointers : now copy "xyz"**

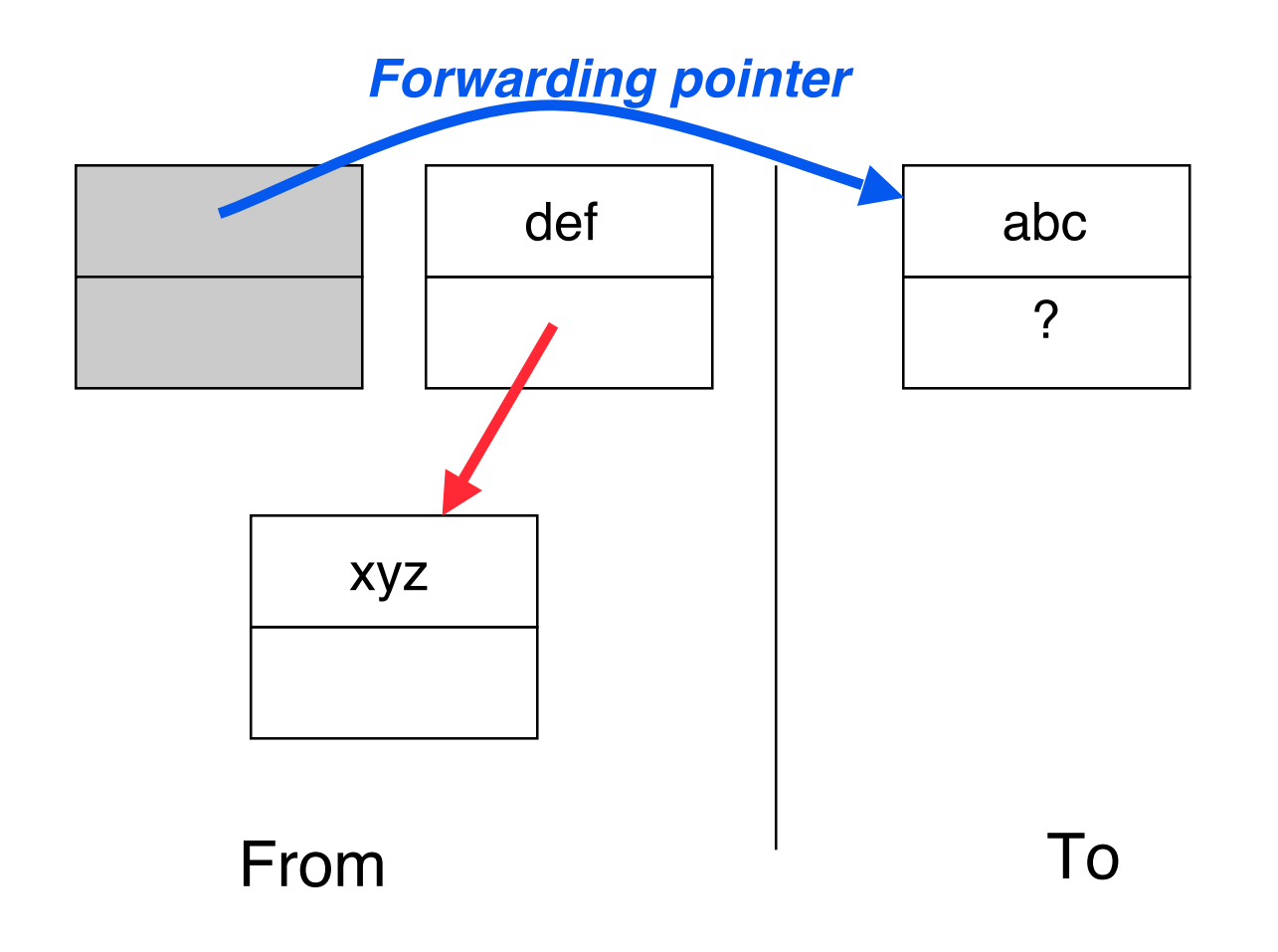

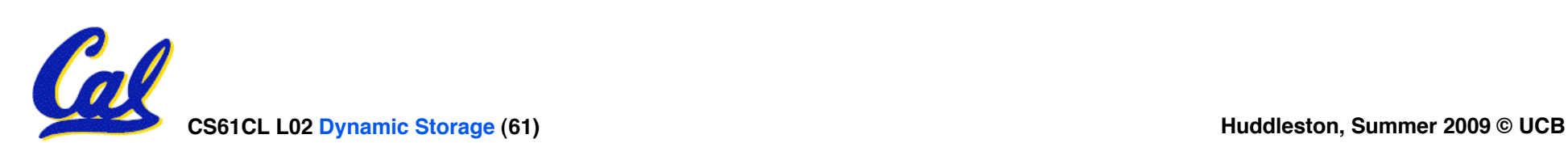

#### **Forwarding Pointers: leave ptr to new xyz**

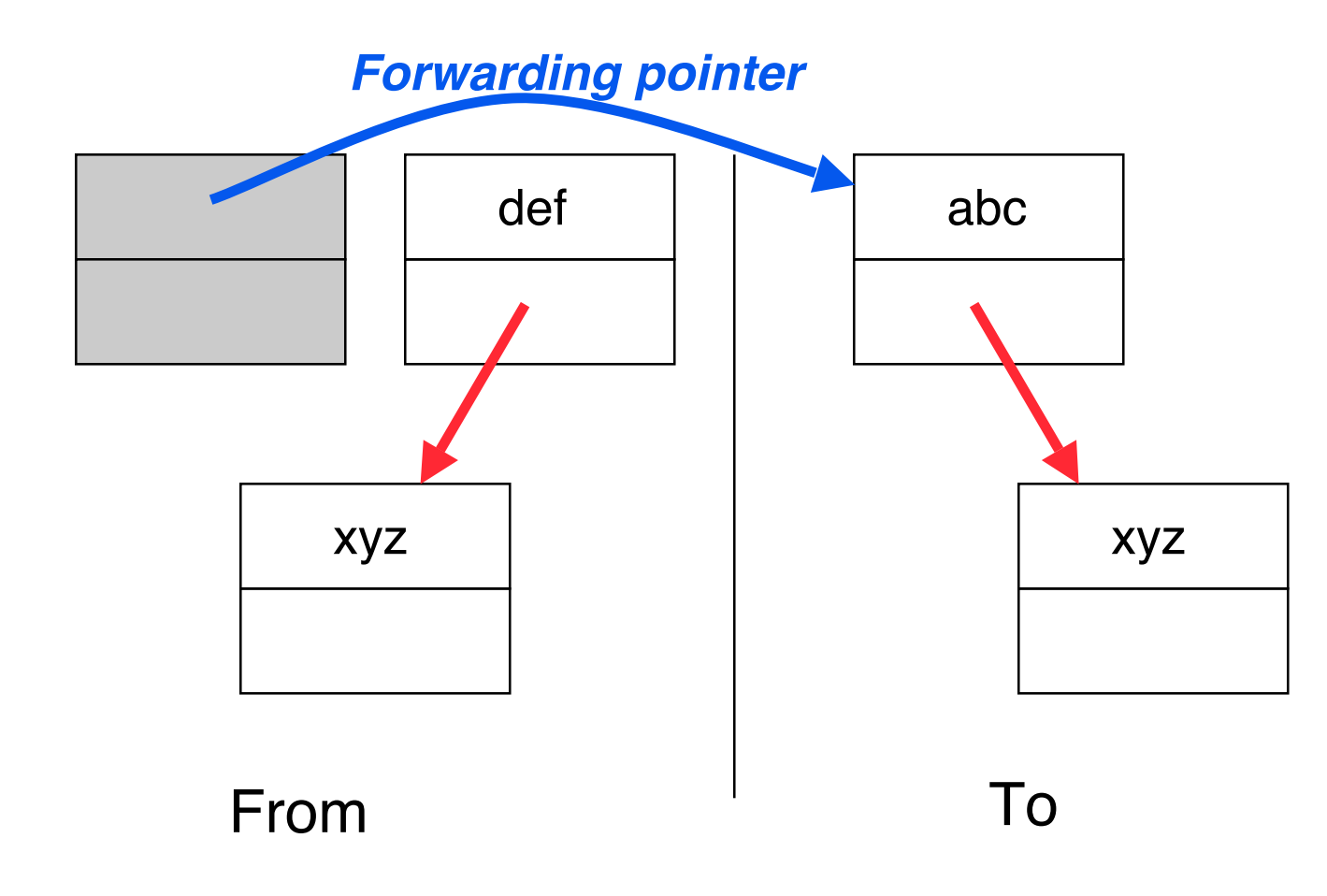

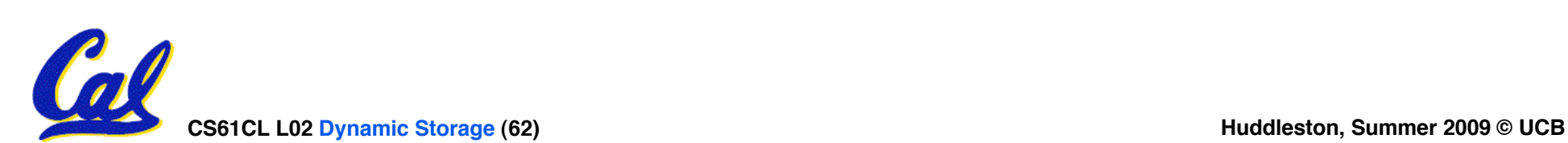

#### **Forwarding Pointers: now copy "def"**

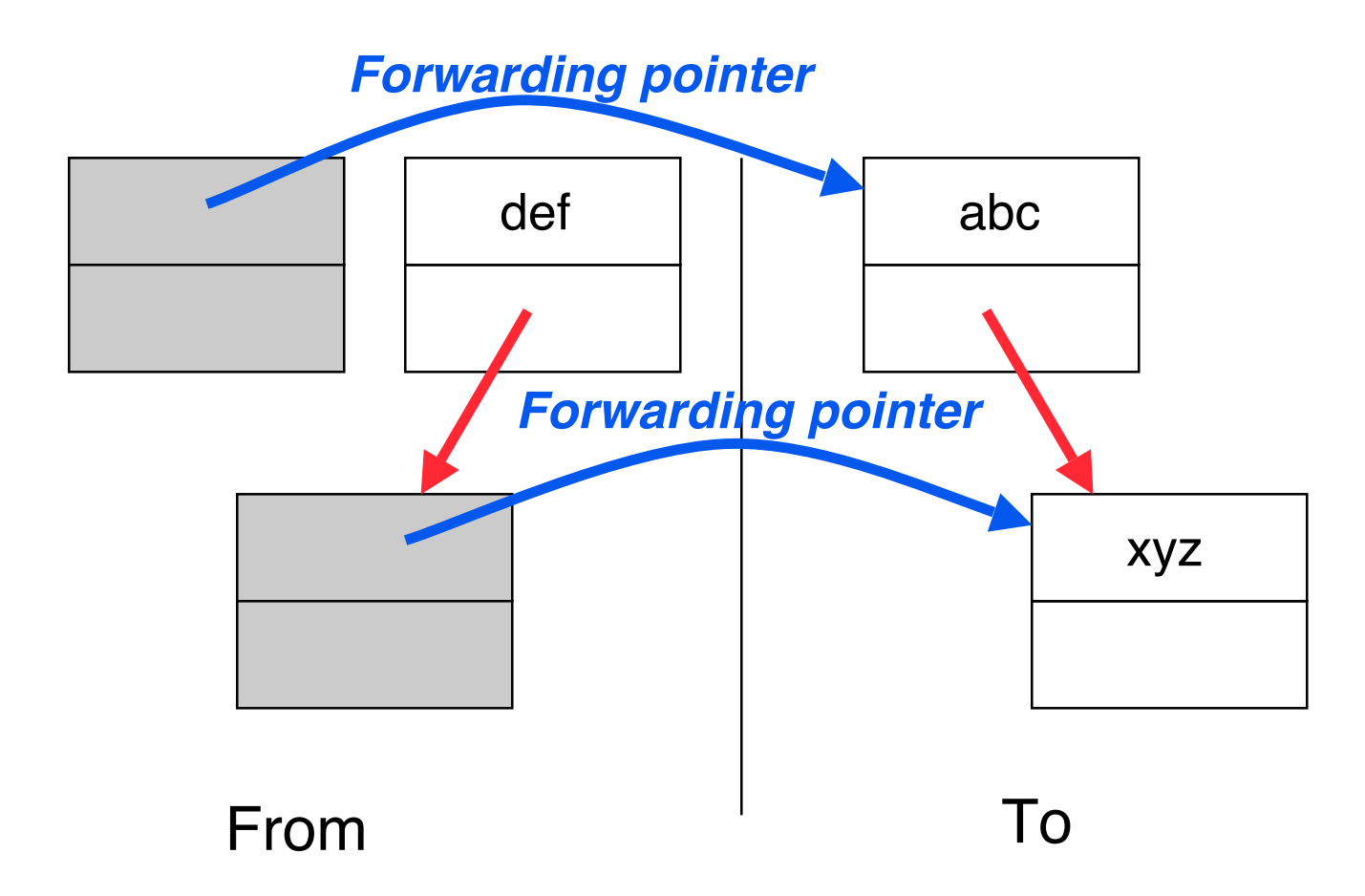

#### *Since xyz was already copied, def uses xyz***'***s forwarding pointer to find its new location*

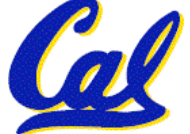

#### **Forwarding Pointers**

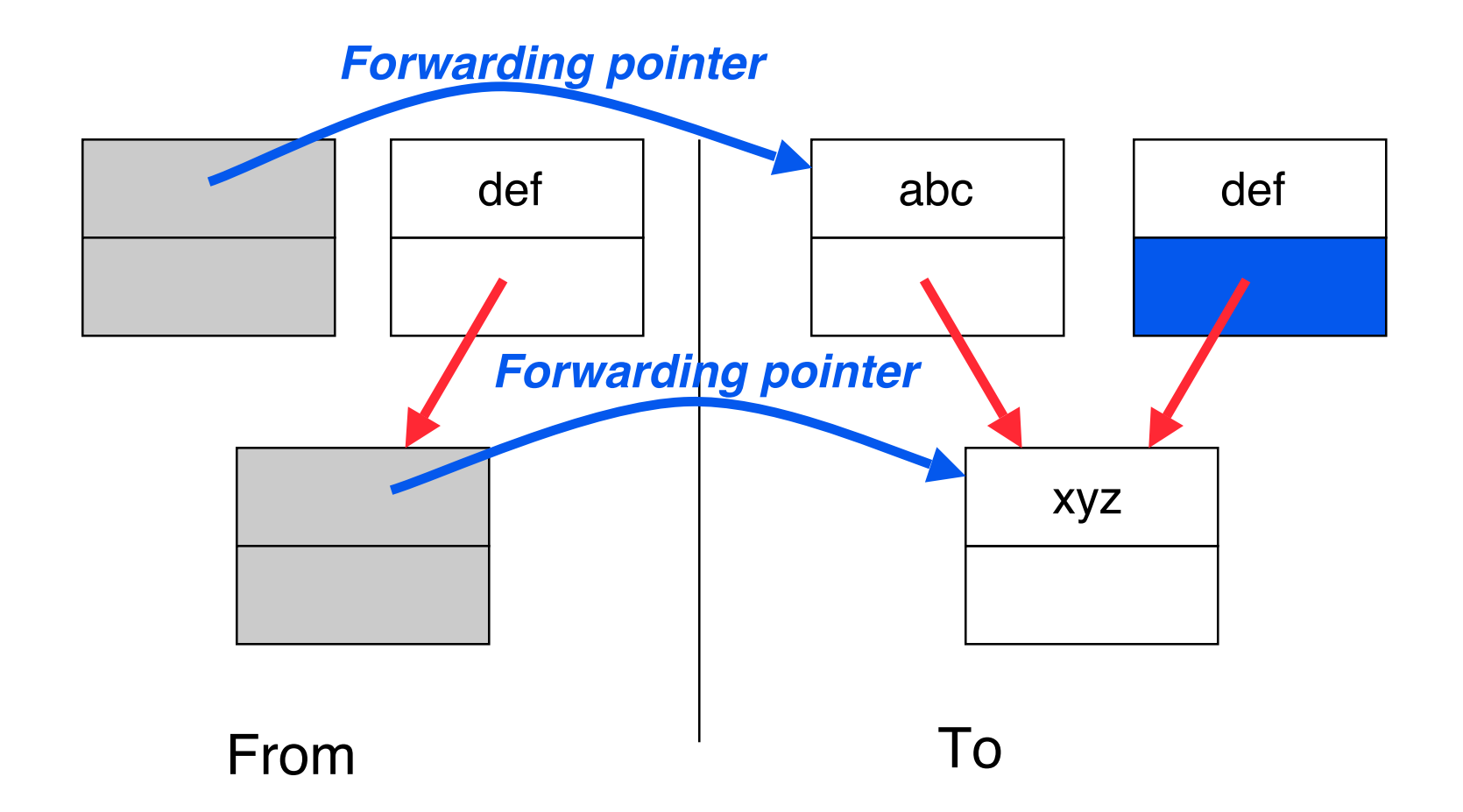

#### *Since xyz was already copied, def uses xyz***'***s forwarding pointer to find its new location*

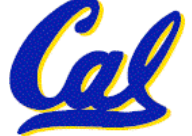